# COMPUTAÇÃO EM NUVEM

## Conceitos, tecnologias e aplicações

Jaqueline Joice Brito Lucas de Carvalho Scabora

## Sumário

- O que é Computação em Nuvem?
- Modelos de Serviços
- Prós e Contras
- Aplicações
- BigData
- Bancos de Dados NoSQL
- Hadoop

• Computação em nuvem é um modelo que possibilita acesso a um conjunto de recursos computacionais compartilhados e interligados via rede

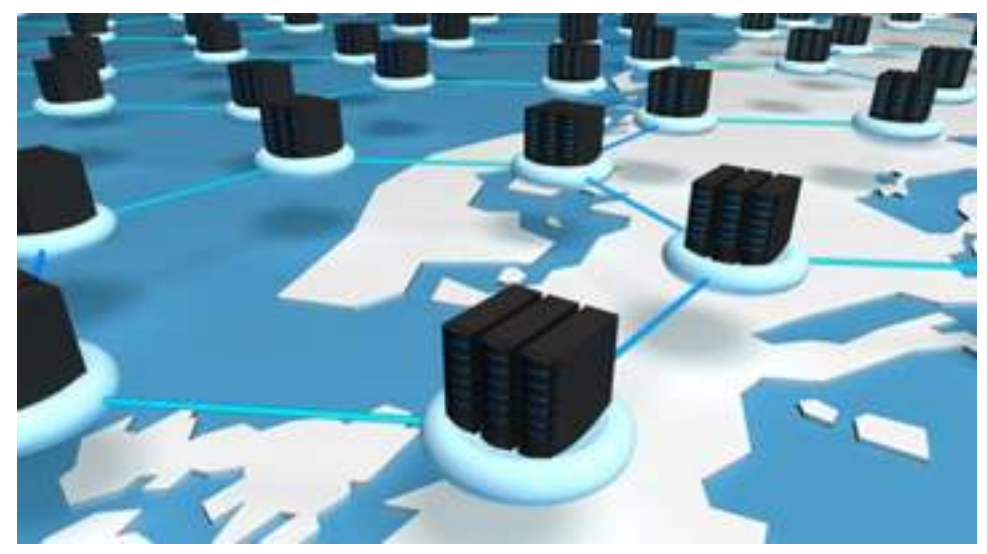

A nuvem é uma metáfora para a Internet ou infraestrutura de comunicação entre os componentes arquiteturais

Abstração que oculta a complexidade de infraestrutura

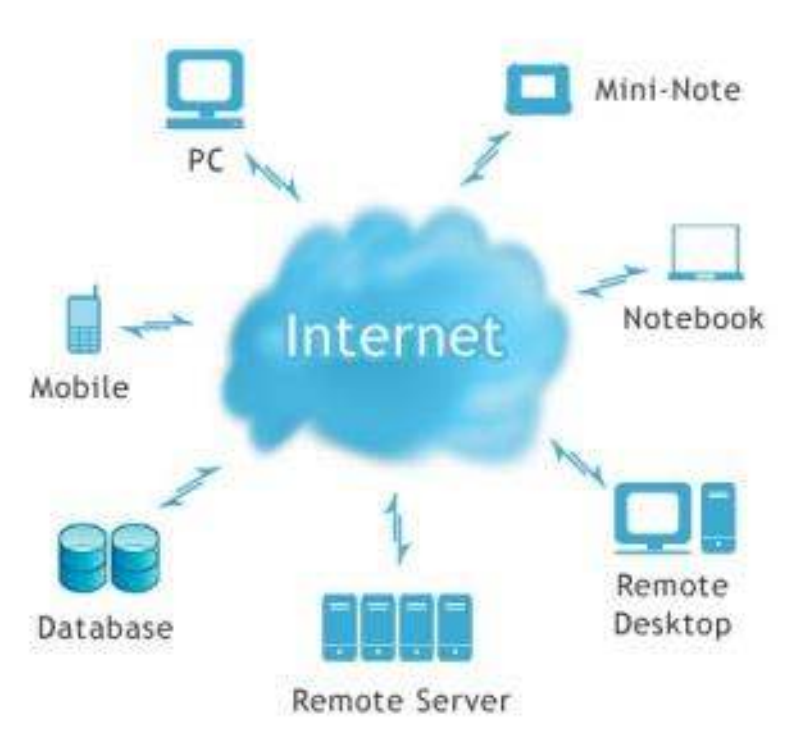

Imagem: http://www.uolhost.com.br/blog/cloud-computing-a-importancia-das-nuvens#rmcl

Em resumo, é uma plataforma que provê serviços sob-demanda, que está sempre disponível, em qualquer lugar e a qualquer hora

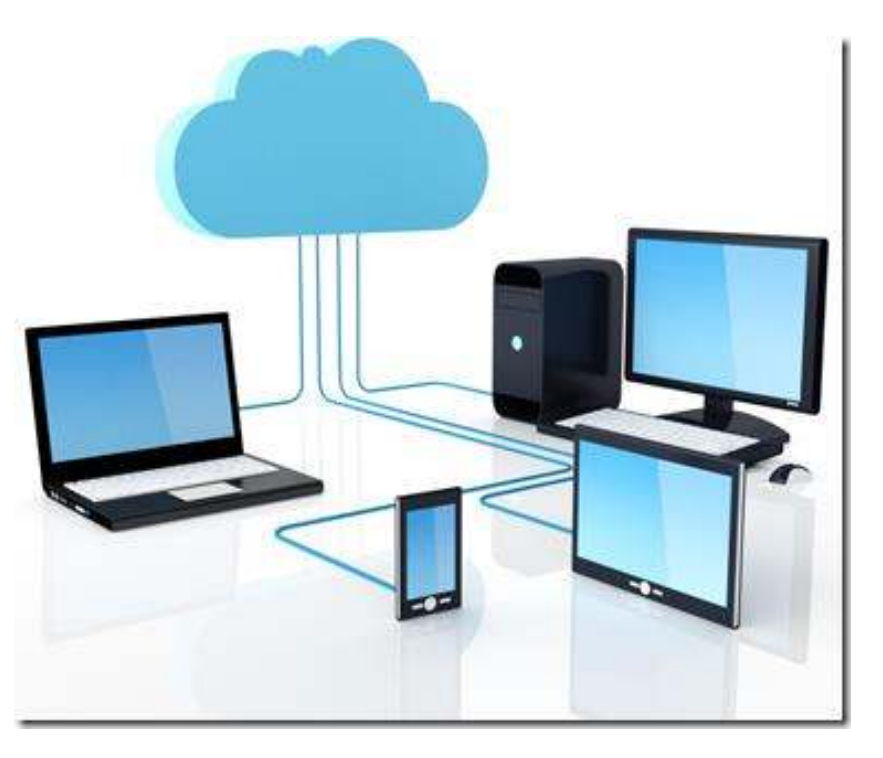

#### **Definição segundo NIST**

"Computação em nuvem é um modelo para permitir acesso ubíquo, conveniente e sob demanda via rede a um agrupamento compartilhado e configurável de recursos computacionais (por exemplo, redes, servidores, equipamentos de armazenamento, aplicações e serviços), que pode ser rapidamente fornecido e liberado com esforços mínimos de gerenciamento ou interação com o provedor de serviços."

NIST: Instituto Nacional de Padrões e Tecnologia do Departamento de Comércio Norte-Americano

#### **Principais Características**

- Serviço sob demanda
	- Alocação dinâmica de recursos
- Acesso via rede
- Compartilhamento de recursos
- Elasticidade
	- Sensação de capacidade infinita de recursos
- Serviço mensurável
	- Modelo pay-as-you-go

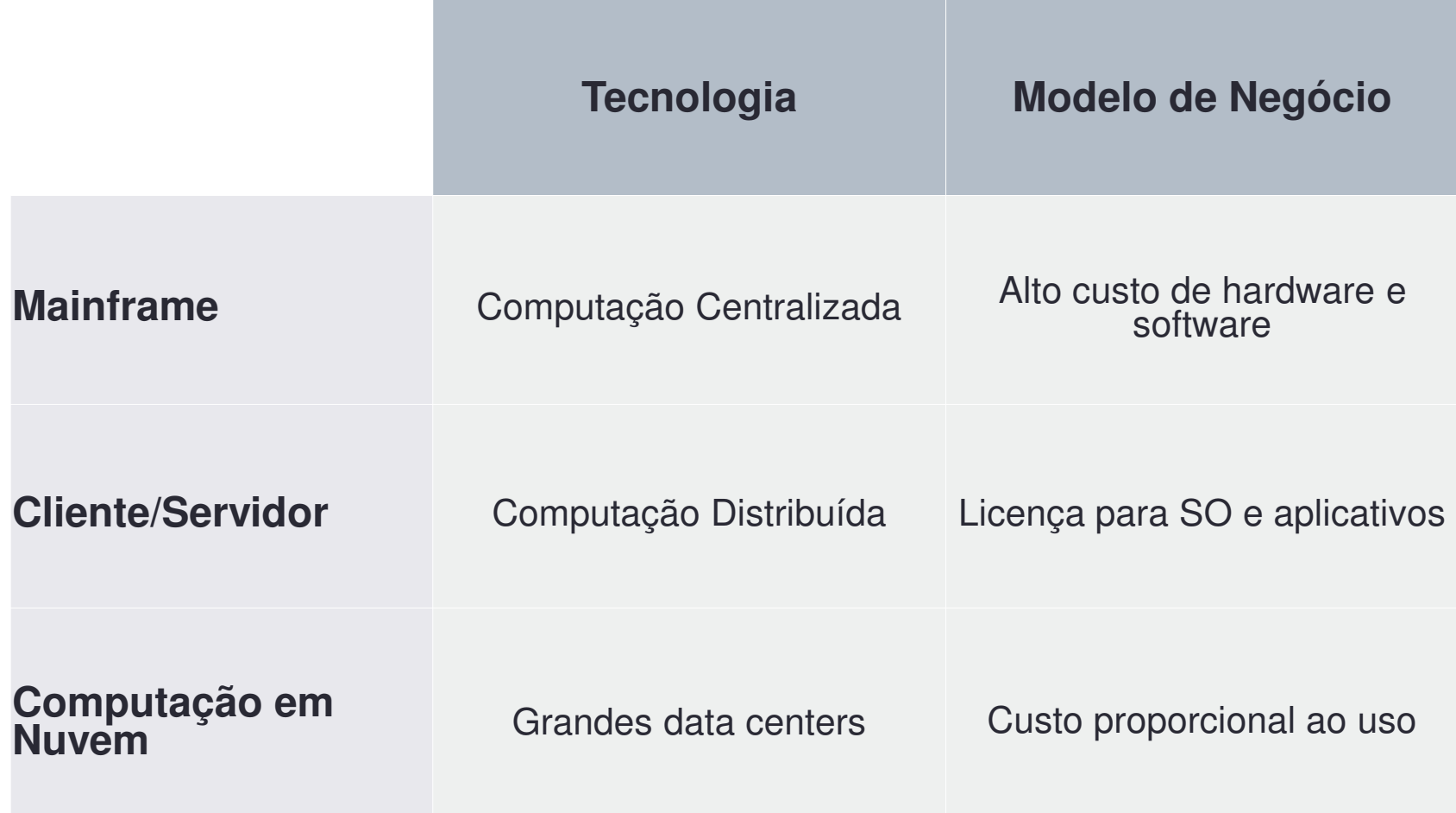

# O que é Computação em Nuvem? **Modelos de implantação**

- Privada
- Comunitária
- Pública
- Híbrida

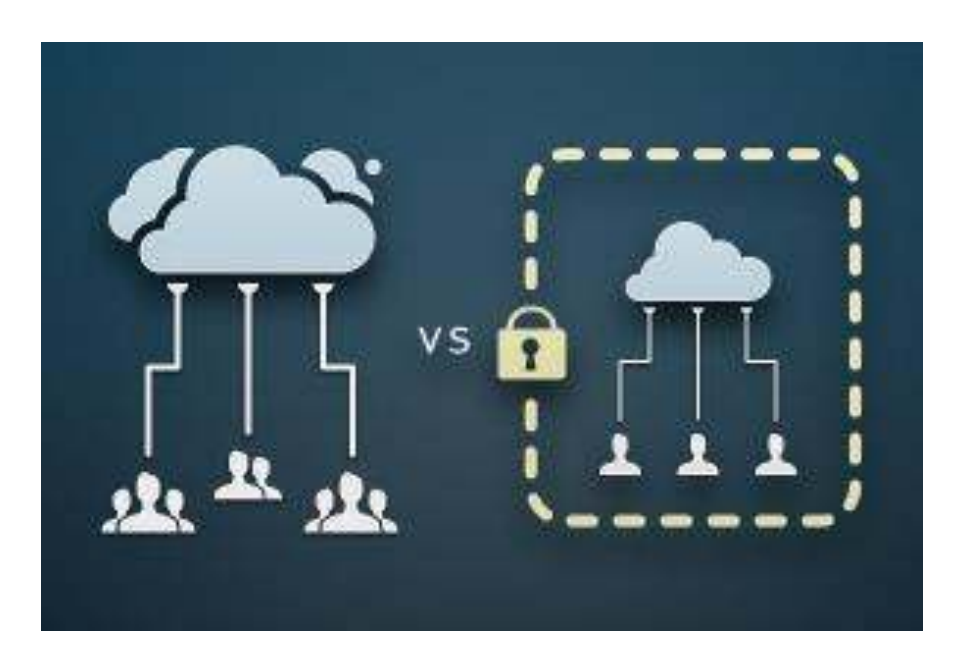

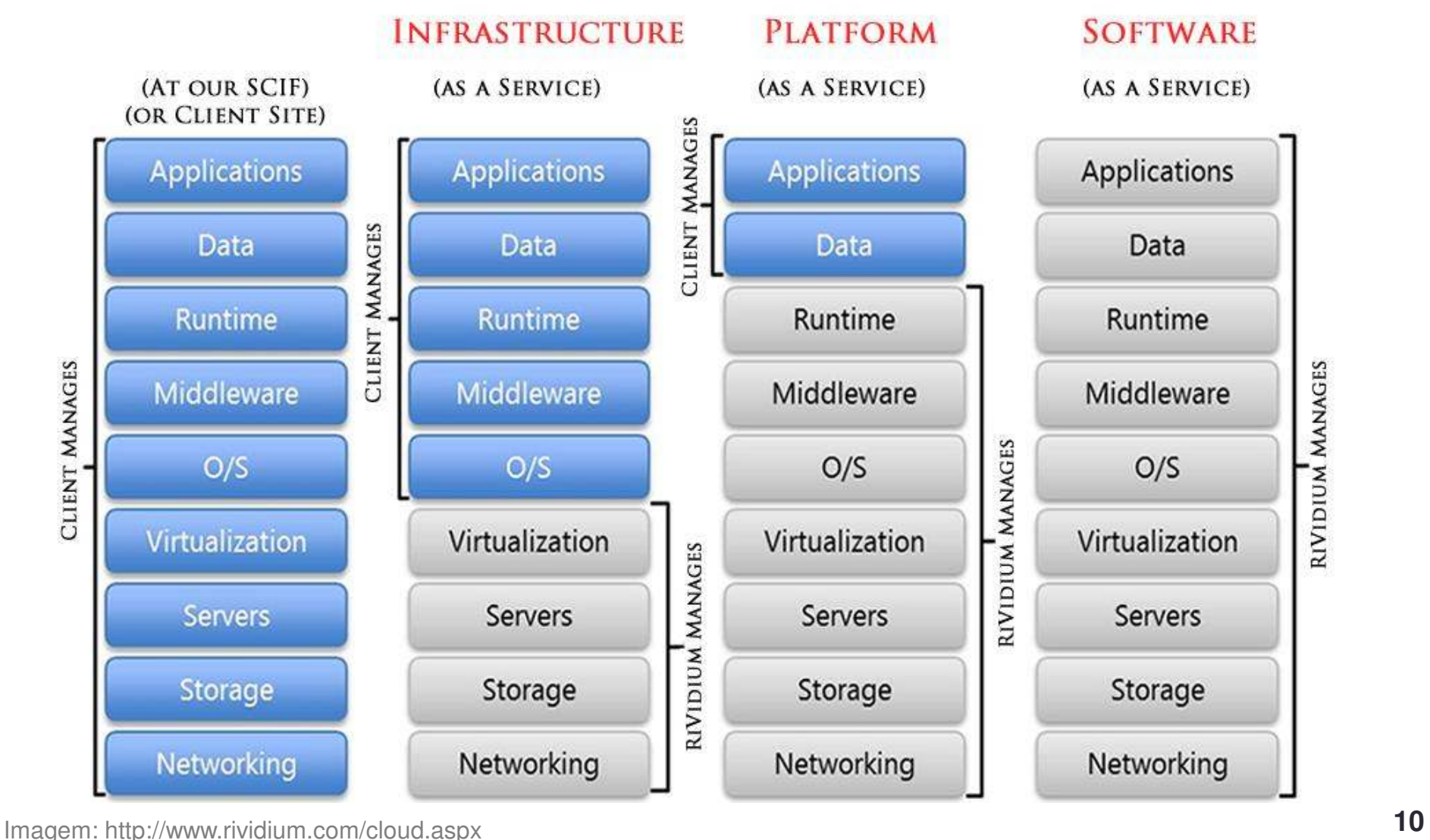

#### **Termos Emergentes**

#### Database as a Service (DBaaS)

O provedor de serviço tem a responsabilidade de instalar e dar manutenção ao banco de dados. Assim, o usuário, que contratou o serviço, apenas paga um valor proporcional ao uso.

#### Business Intelligence as a Service (BIaaS)

Também chamado de Software como um servico de business inteligence (SaaS BI), consiste em instalar e gerenciar aplicações de BI na nuvem.

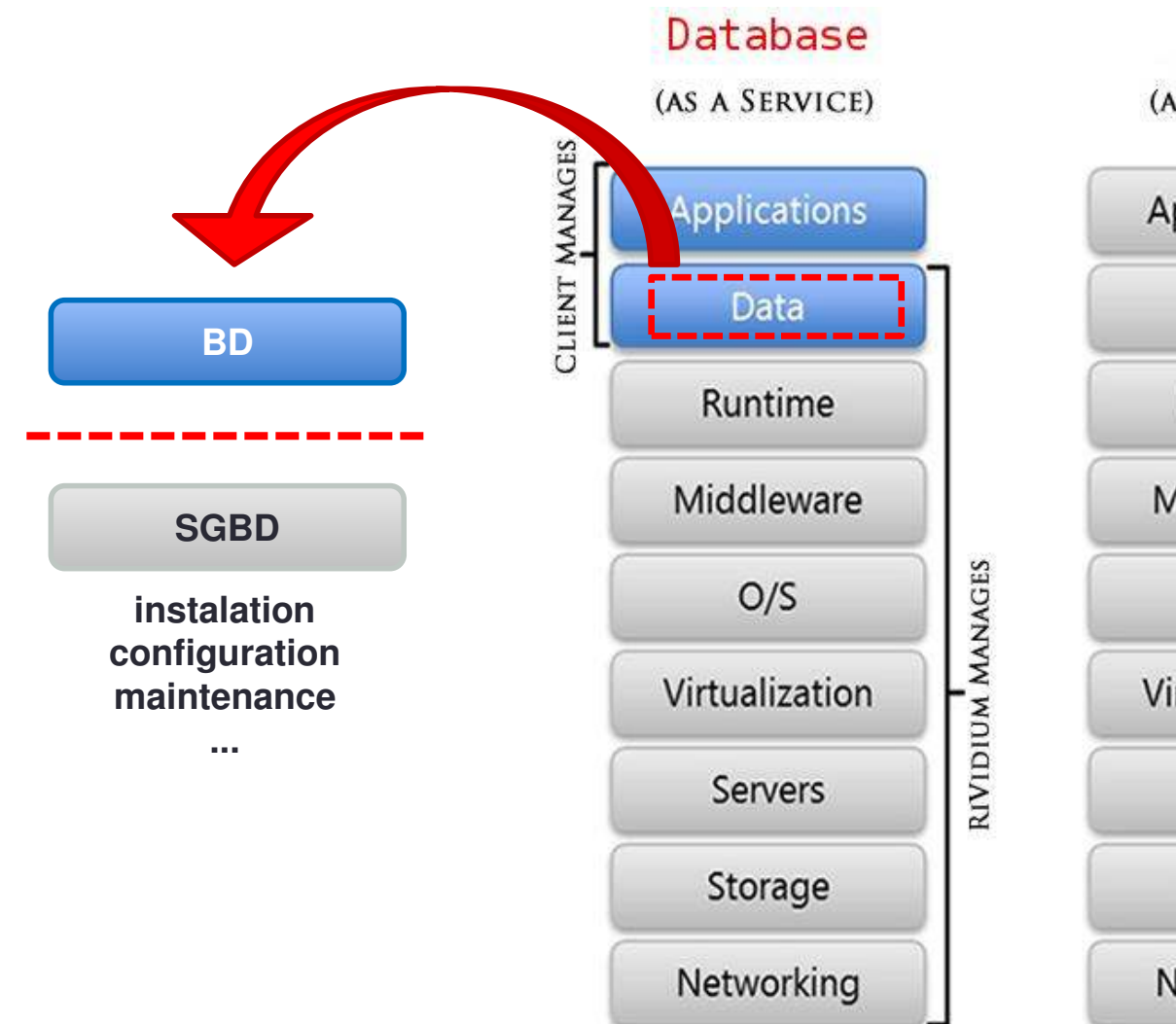

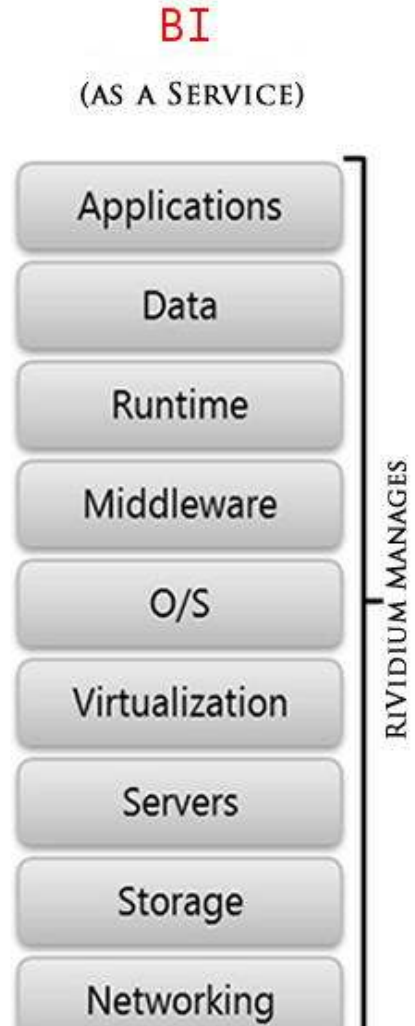

#### **Exemplos**

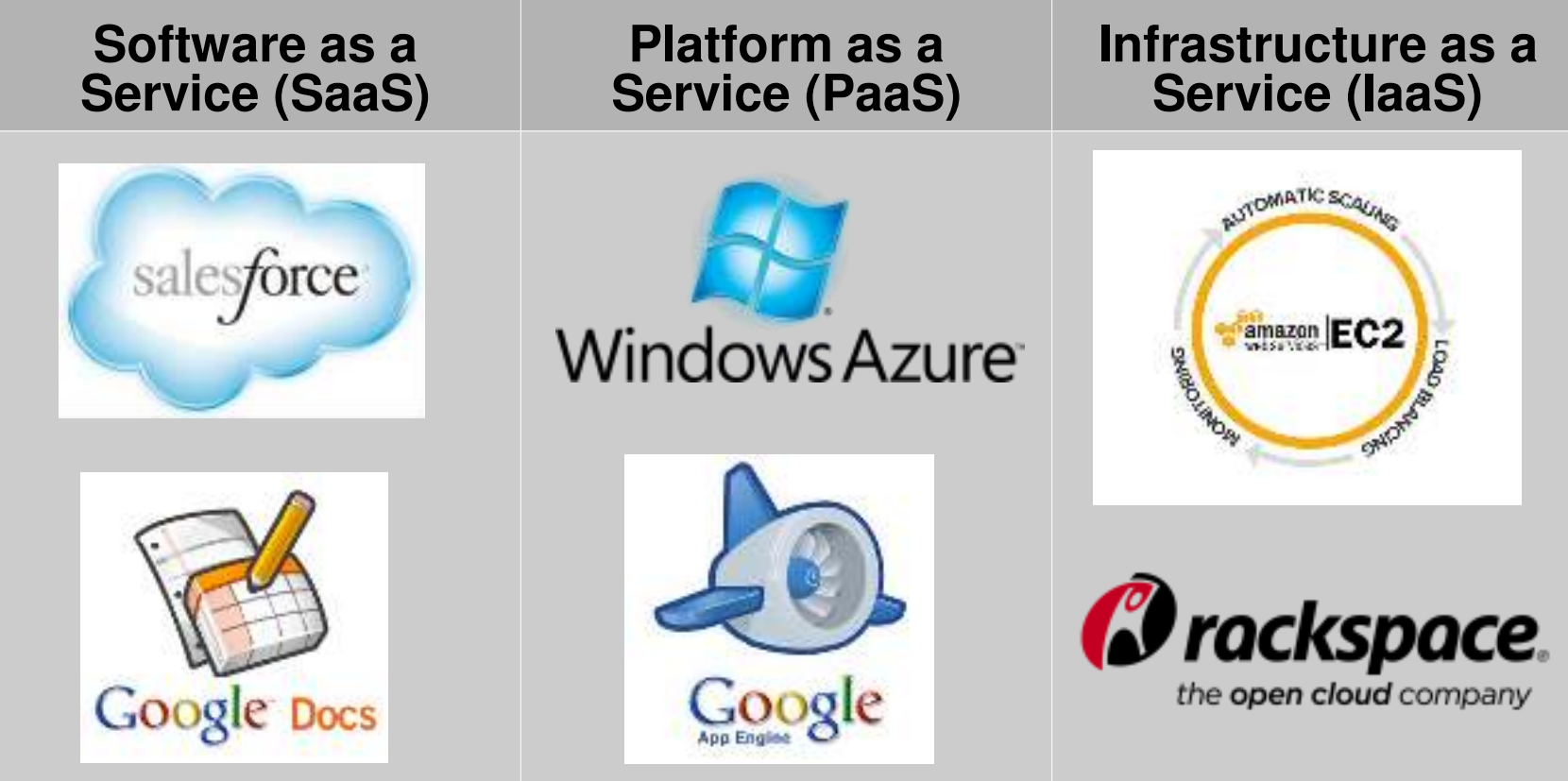

## Prós e Contras

#### **Principais Vantagens**

#### Redução de investimento em TI (hardware e software)

 Envolvendo custo de manutenção, de pessoal, de espaço físico e de energia

#### **Confiabilidade**

- Replicação dos dados
- Disponibilidade das aplicações

## Prós e Contras

#### **Principais Vantagens**

- Não há contratos complexos e duradouros de prestação de serviço
	- Cobra-se apenas pelos recursos multiplicados pelo tempo de uso
- Escala por demanda
	- Capacidade virtualmente infinitos
- Abstração da tecnologia sendo utilizada

### Prós e Contras

#### **Principais Desafios**

Segurança e confidencialidade dos dados

Gerenciamento dos dados

Disponibilidade

Integração de serviços

Necessidade de uma banda maior de internet

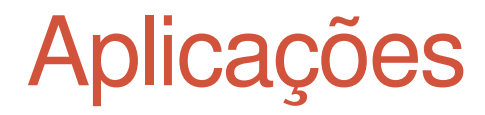

#### **Data Centers**

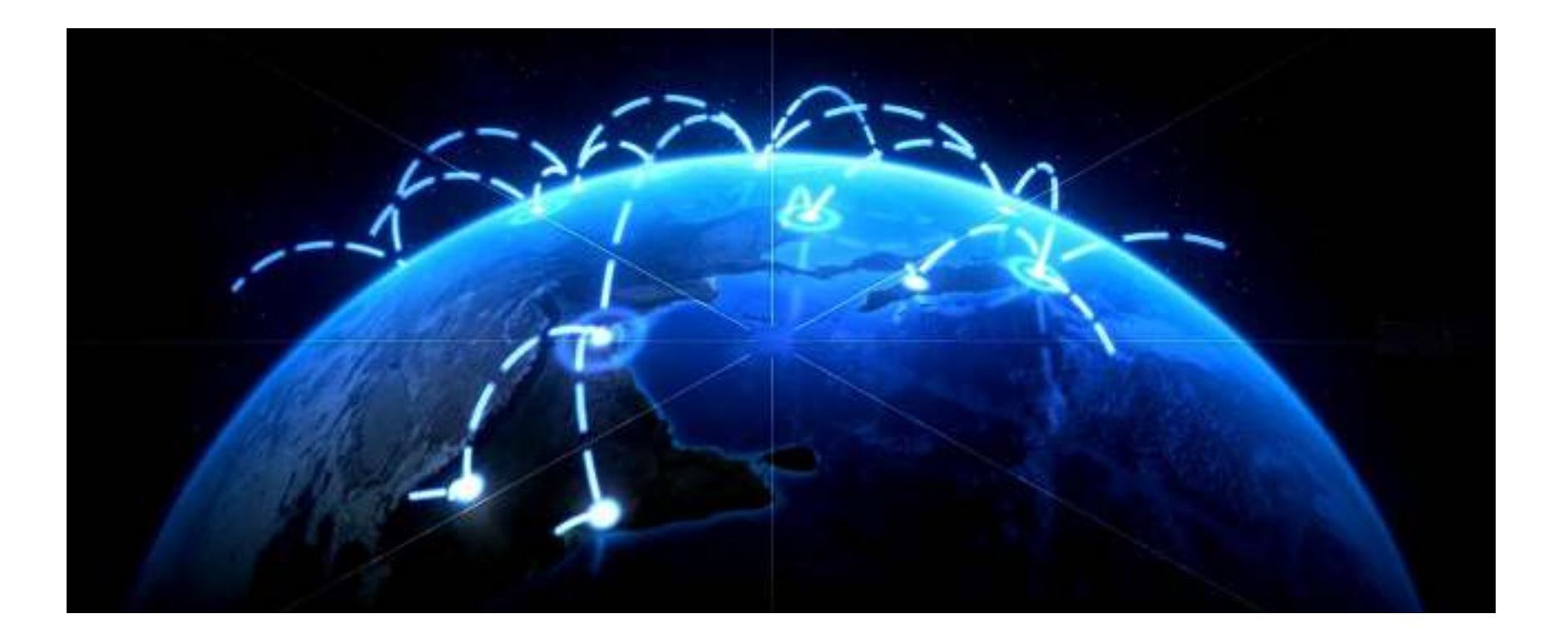

Imagem: http://www.wdpo.org/world-data-protection-networks/

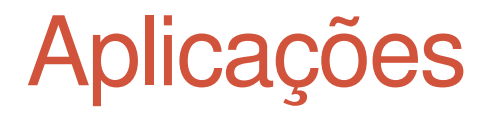

#### **Data Centers**

#### No Brasil, temos ao todo **29 data centers**

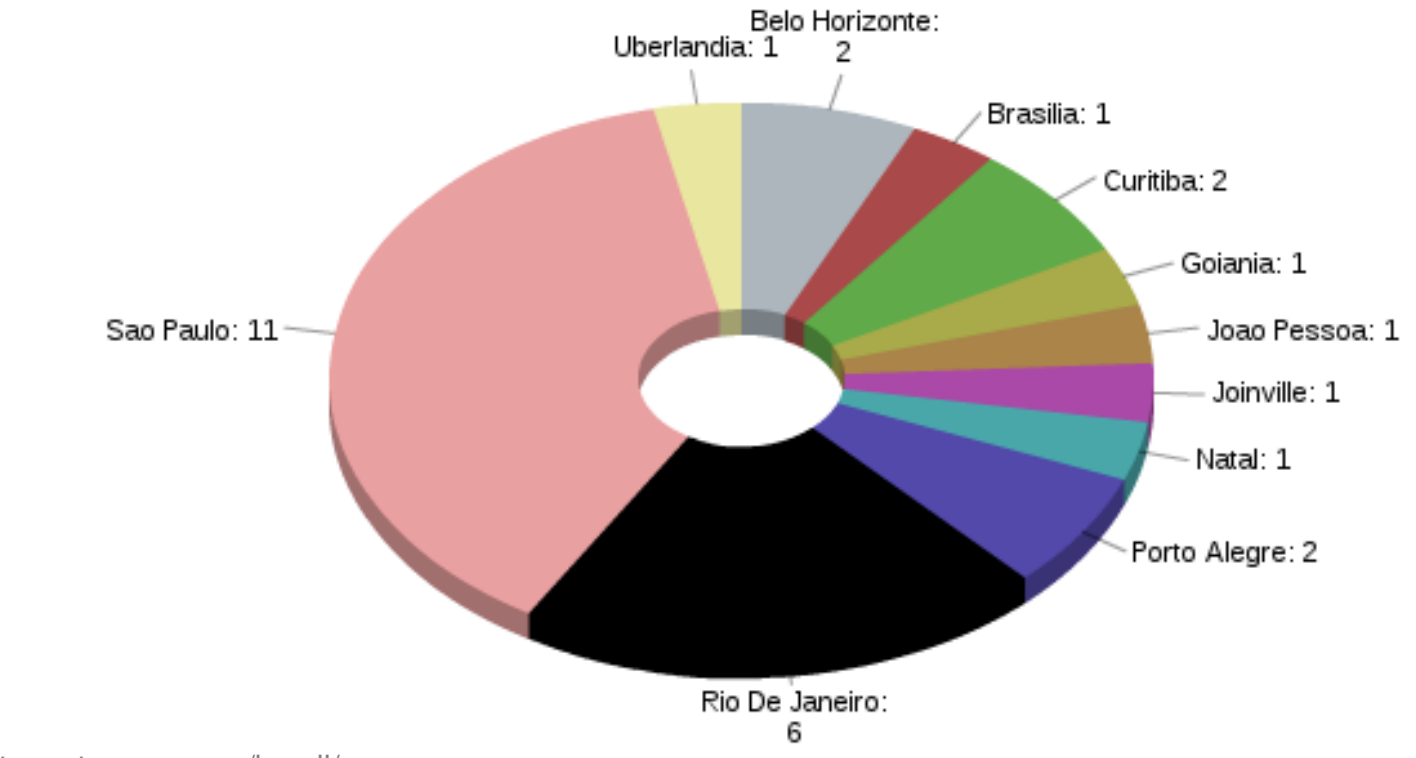

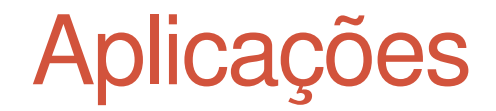

#### ARMAZENAMENTO COM REDUNDÂNCIA LOCAL (LRS)

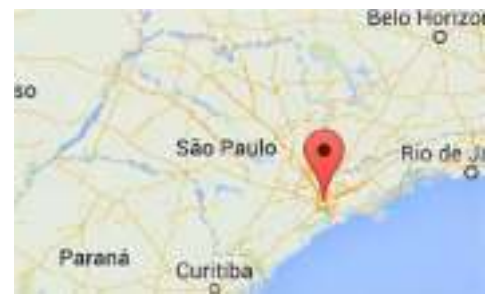

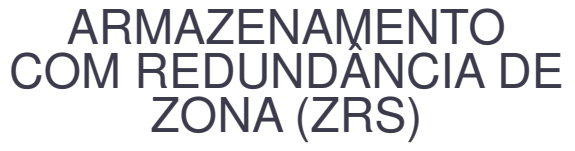

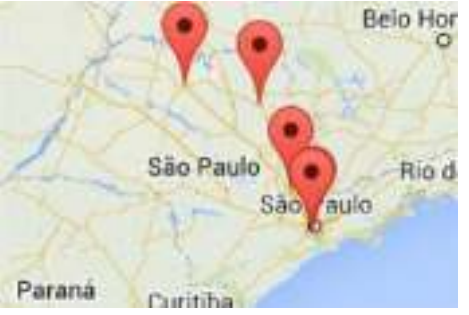

# ARMAZENAMENTO COM REDUNDÂNCIA GEOGRÁFICA (GRS)

#### ARMAZENAMENTO COM REDUNDÂNCIA GEOGRÁFICA NO ACESSO DE LEITURA (RA-GRS)

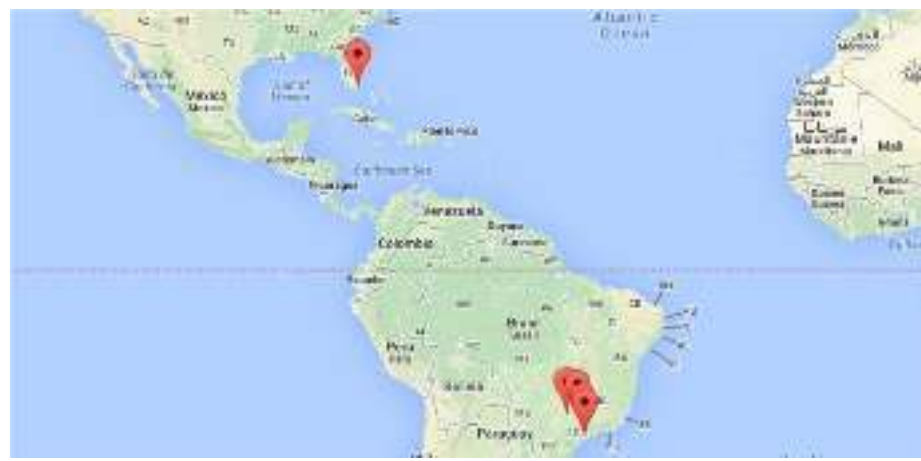

e

Aplicações

#### **Usos mais comuns da computação em nuvem**

- IaaS e PaaS
- Armazenamento de dados
- Ambientes de testes e desenvolvimento
- **Processamento e análise de Big Data**
- Backup

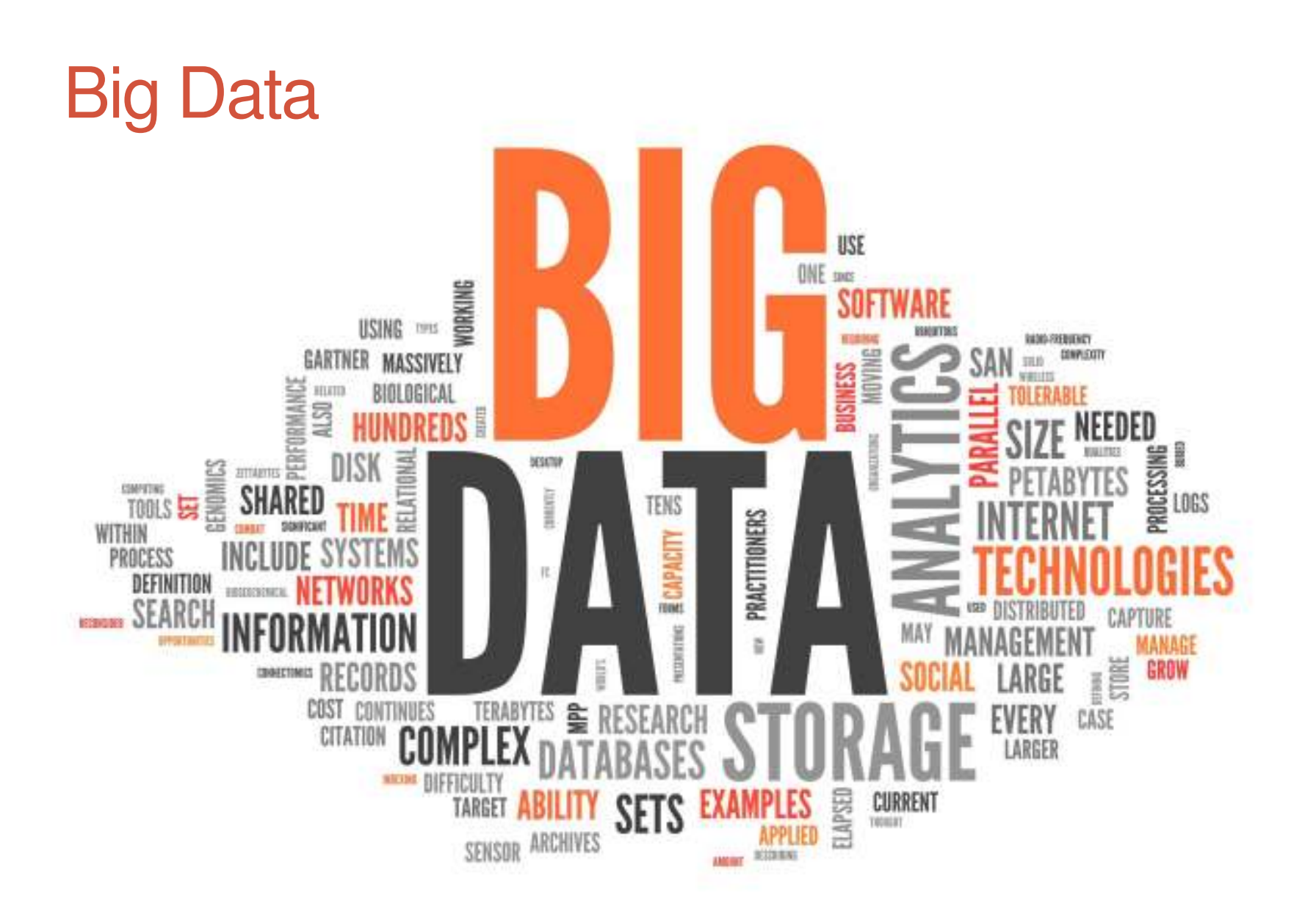

# Big Data

**Sinday** 

Google possibly a ply data ho centro de sua altrable; a de cisua - CCPPLTTRADNE - Pod a firebol

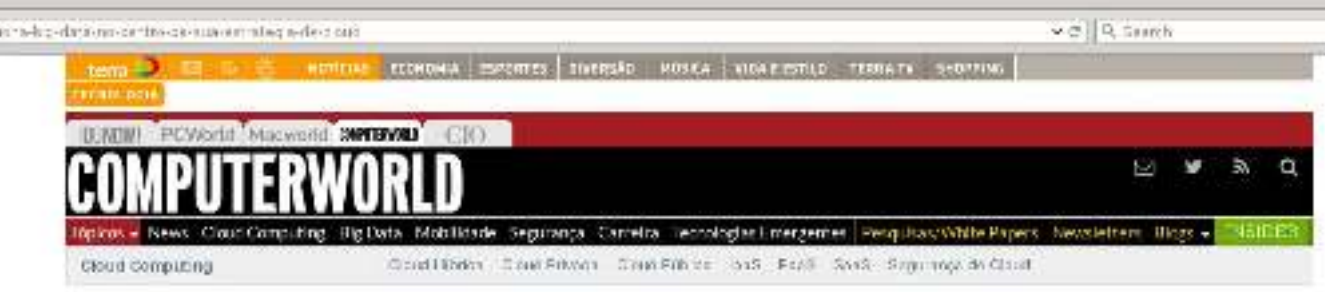

#### Cloud Computing: > Arabics, Estratigia.

#### Google posiciona big data no centro de sua estratégia de cloud

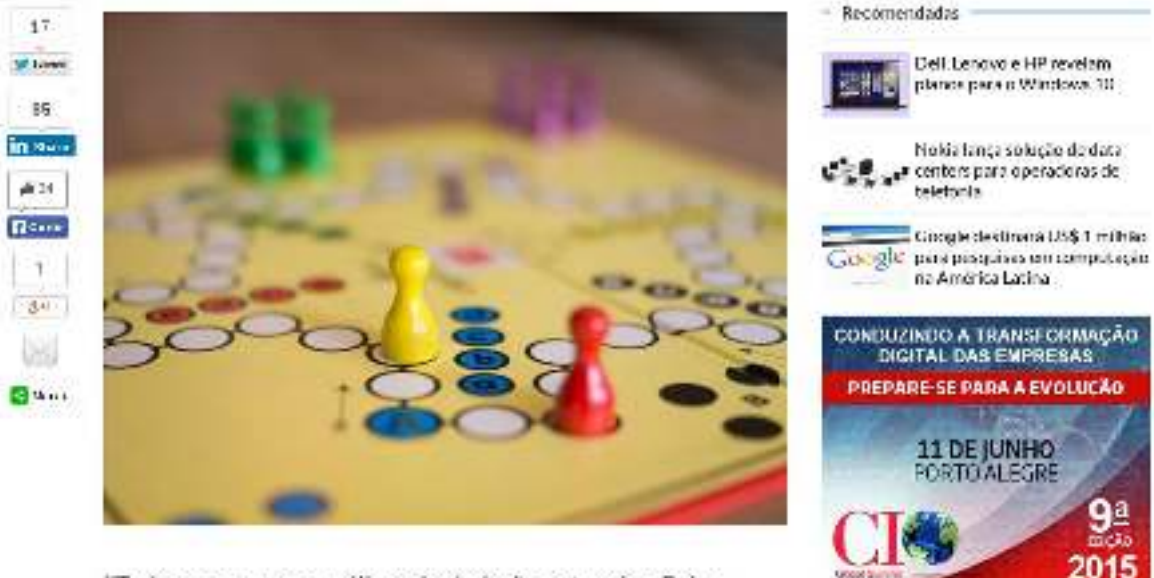

"Tudo se resume a análises de dados", sentenciou Brian Character silence enteridated a sharehalada en any currany de-

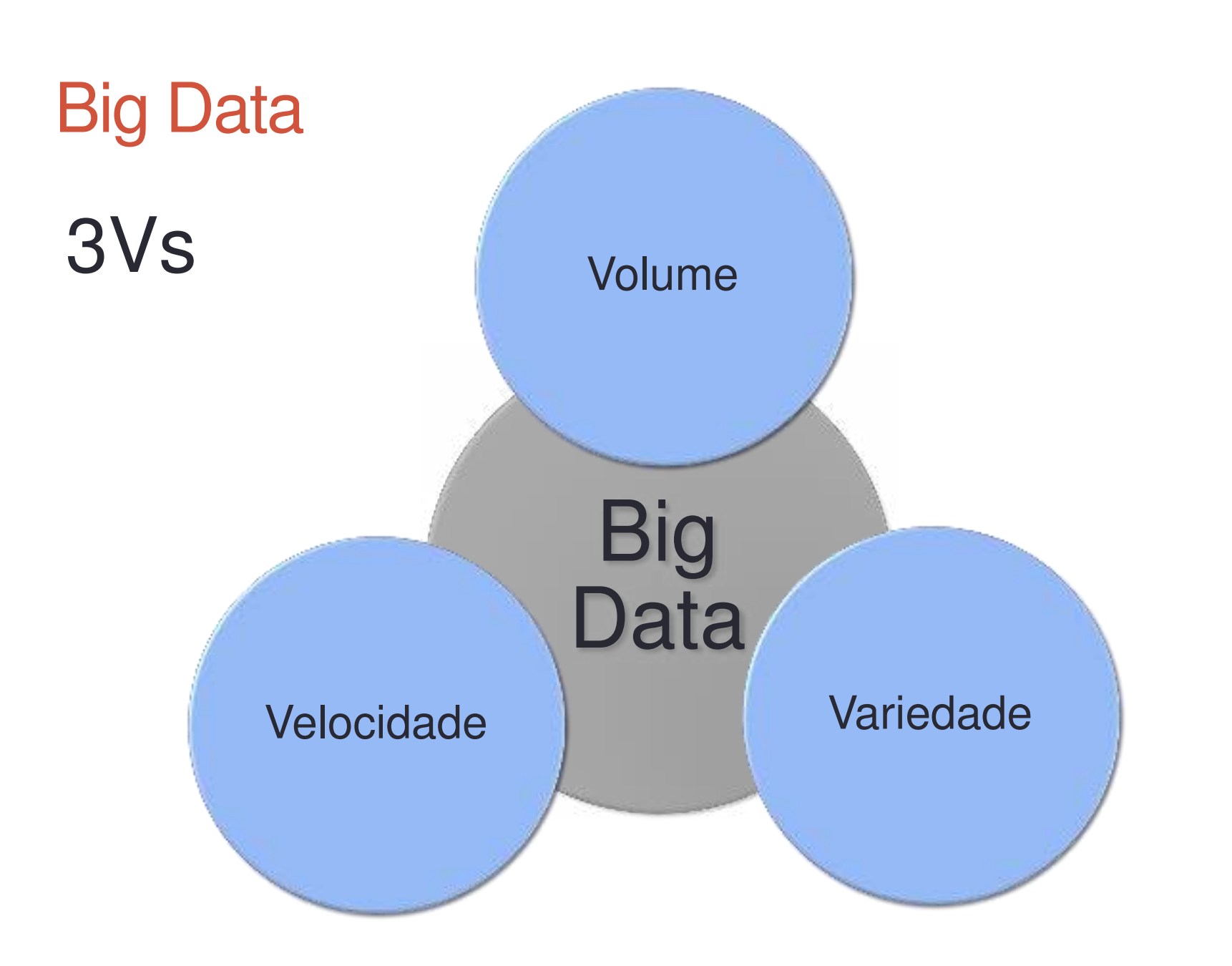

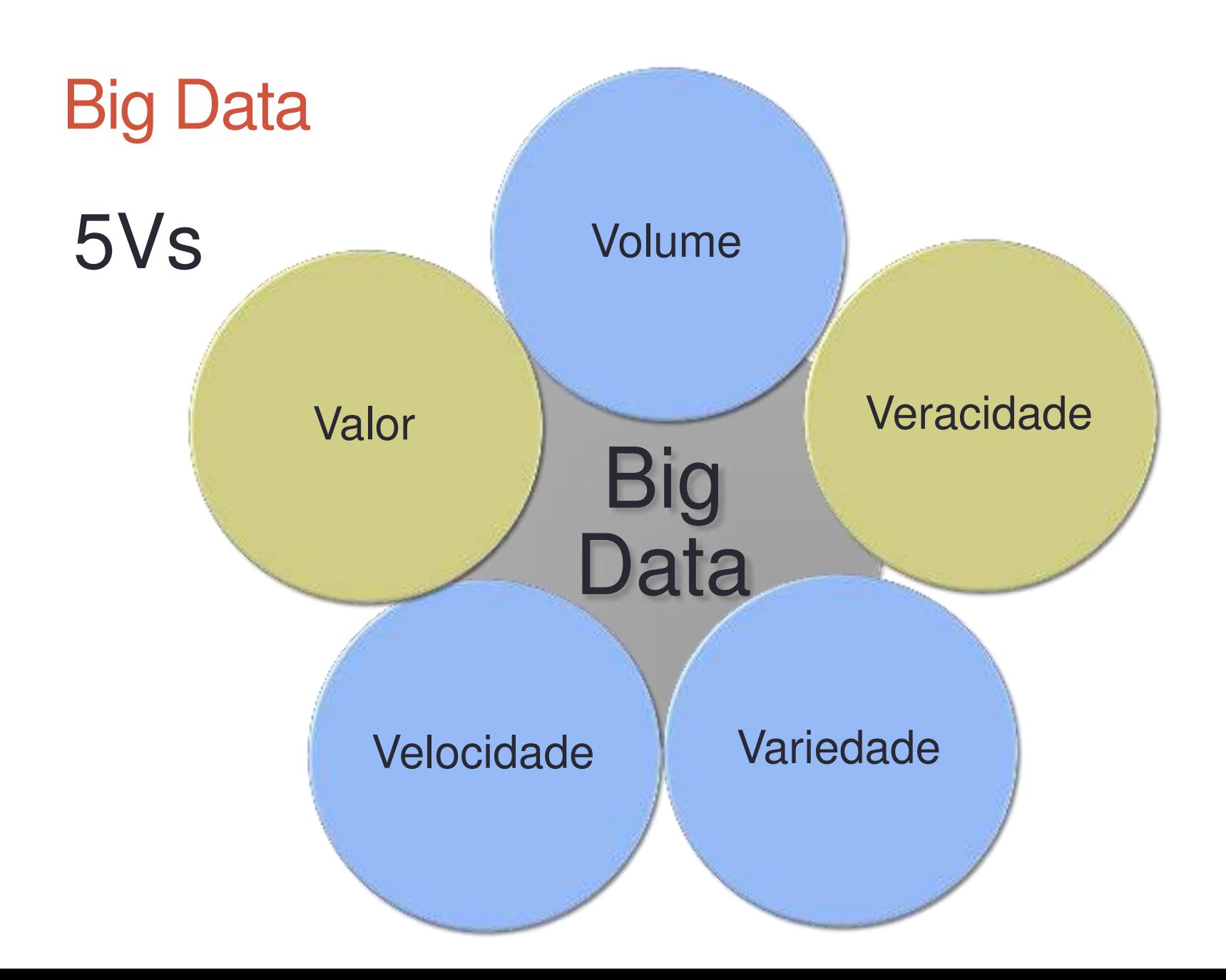

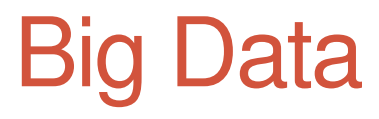

#### **Dados possuem informações valiosas**

- Análise de navegação e reviews de usuários
	- Recomendação personalizada de produtos
- Análise de mensagens de redes sociais

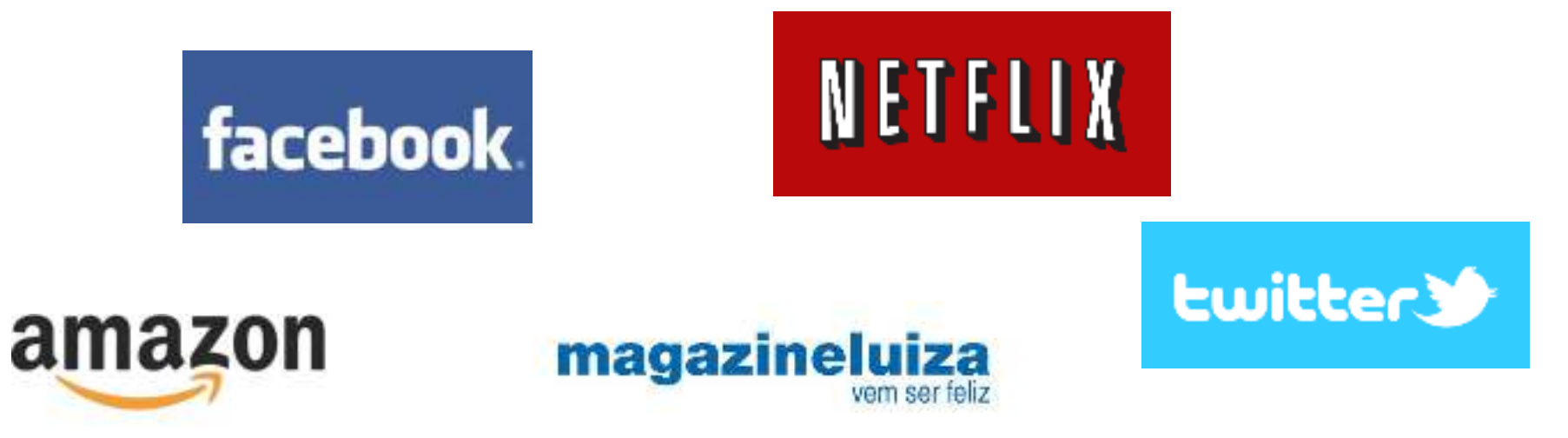

## Big Data

#### **Observatório da Dengue**

- Desenvolvido por pesquisadores da UFMG
- Monitoramento de mensagens em redes sociais
- Aumento de mensagens relacionadas ao termo "dengue" em uma região pode indicar um possível surto

## observatóri@dadengue

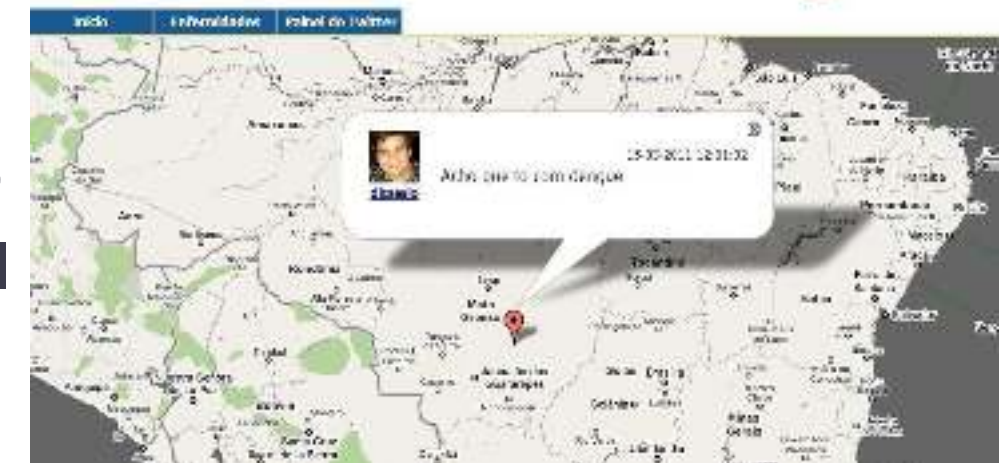

## Big Data

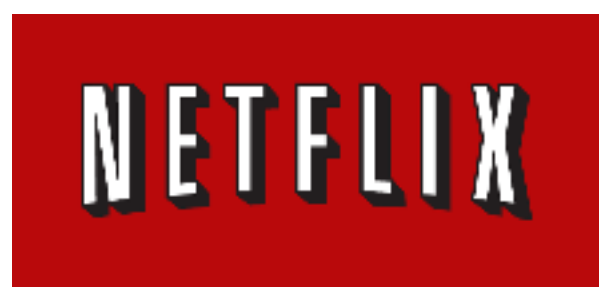

Kevin Spacey e David Fincher possuiam grande aceitação

Mesmos usuários gostavam de thrillers políticos

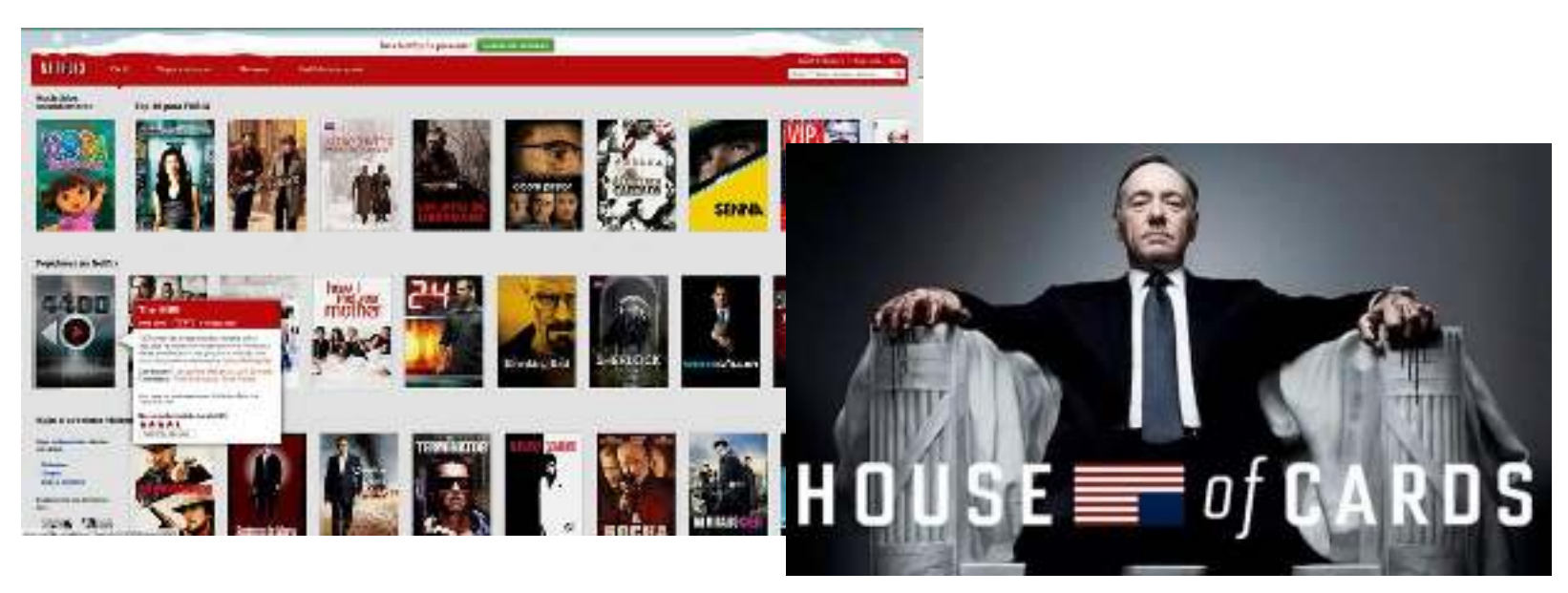

### Armazenamento Distribuído de Dados

- Bancos de dados relacionais
	- Dados estruturados
	- Escopo limitado
	- Propriedades ACID
- Bancos de dados NoSQL (Not only SQL)
	- Dados semiestruturados e não estruturados
	- Esquema flexível ou nenhum esquema
	- Relaxamento das propriedades ACID

#### Armazenamento Distribuído de Dados

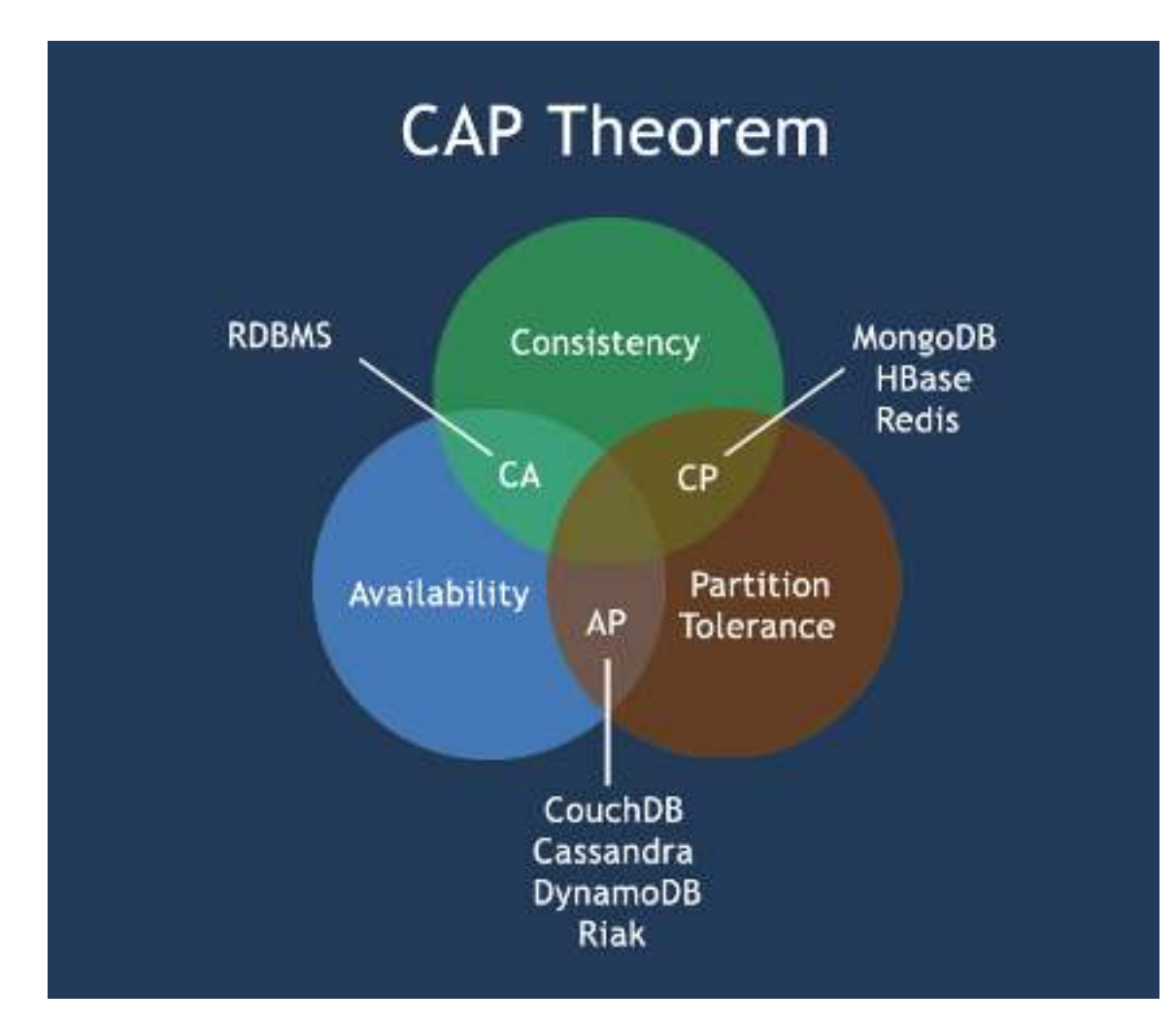

http://blog.triscal.com.br/wp-content/uploads/2013/06/cap-theoram-image.png **29**

#### **Algumas Características**

Foco no armazenamento de grandes volumes de dados

Alto desempenho

Alta escalabilidade horizontal

Replicação dos dados

SQL não é a linguagem padrão

Usualmente classificados pelo modelo de dados

Chave-valor, documentos, famílias de colunas e grafos

- **Chave-valor** 
	- Modelo simples
	- Coleção de pares chave-valor
	- Acesso aos dados pela chaves
	- Pesquisa rápida
	- Aplicações típicas
		- Gerenciamento de sessões

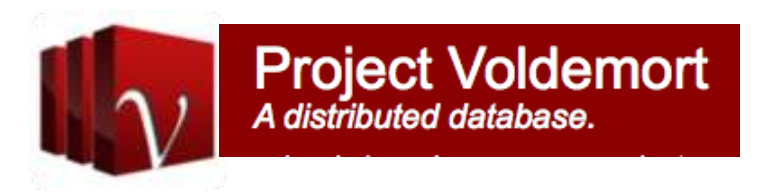

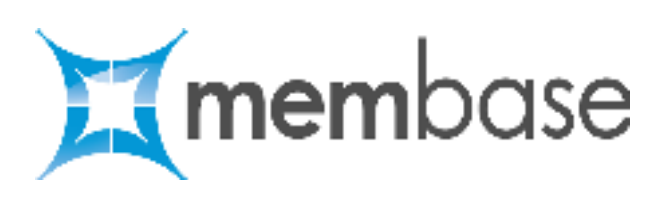

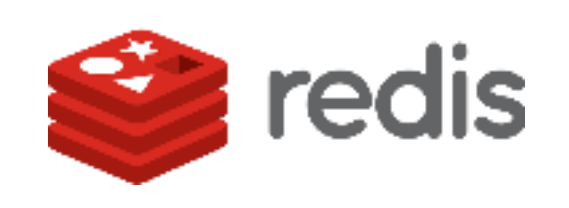

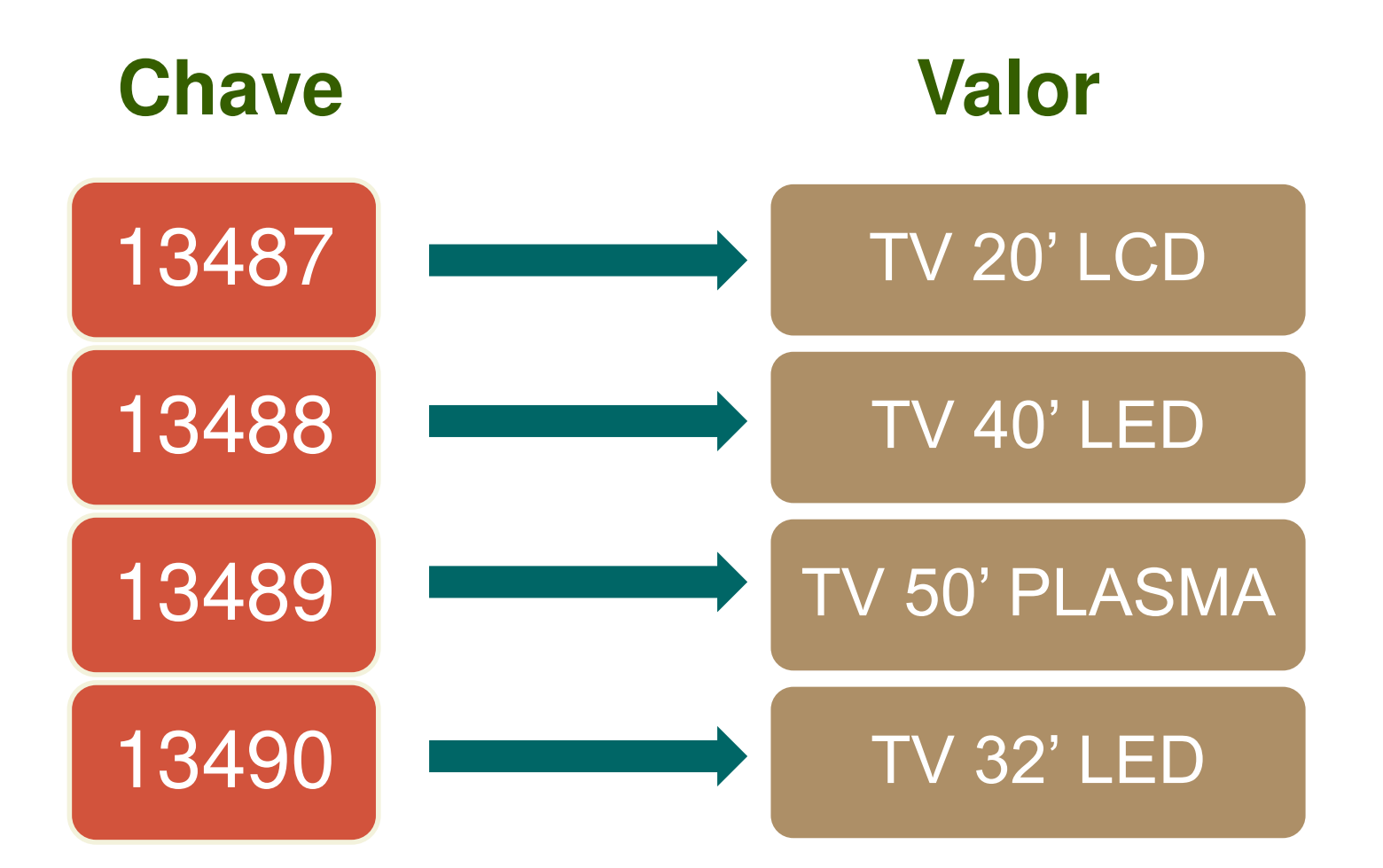

#### • **Documentos**

- Cada documento é uma coleção de pares chave-valor
- Formato JSON/XML
- $\triangleright$  Permite consultas mais elaboradas
	- Filtros por atributos
- Aplicações típicas
	- Aplicações Web

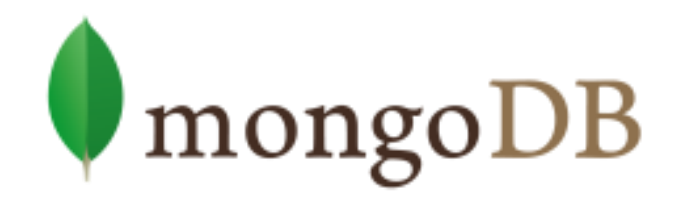

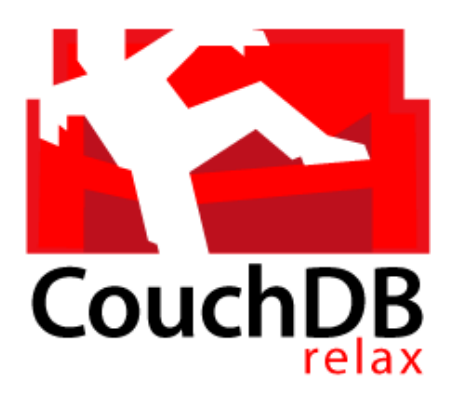

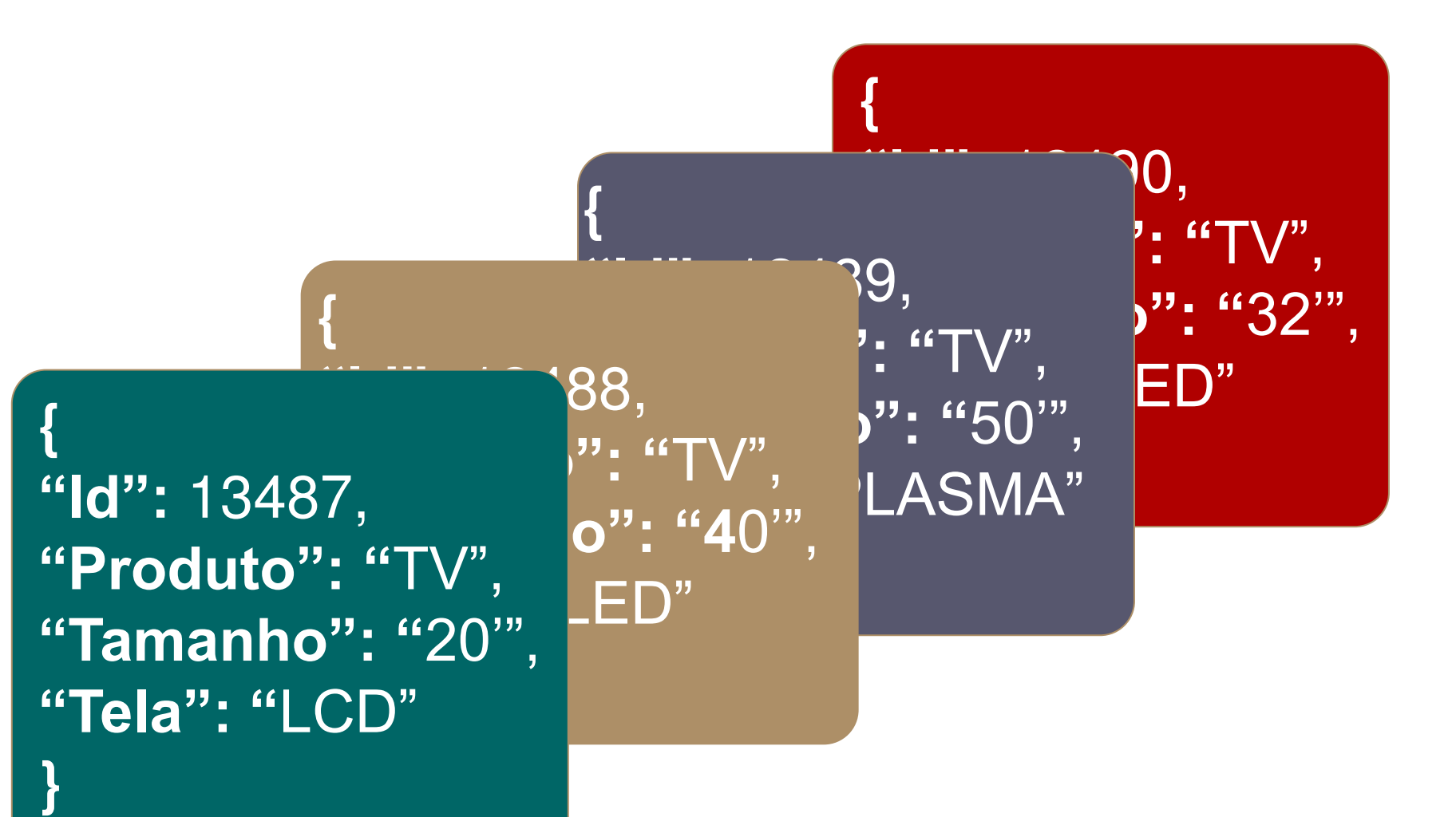

#### • **Famílias de Colunas**

- Eficiente ao armazenar grandes quantidades
- Valores identificados por uma tripla

Linha, coluna e timestamp

- Colunas são armazenadas de forma contígua
- Não implementa junção
- Aplicações típicas
	- Gerenciamento de grandes volumes de dados

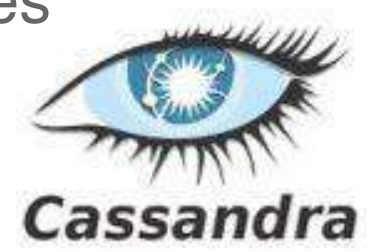

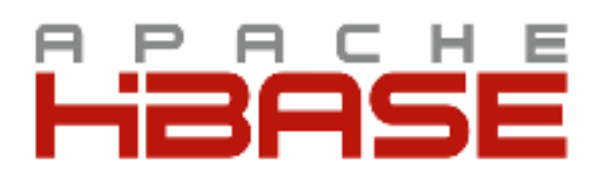

#### **Famílias de Colunas**

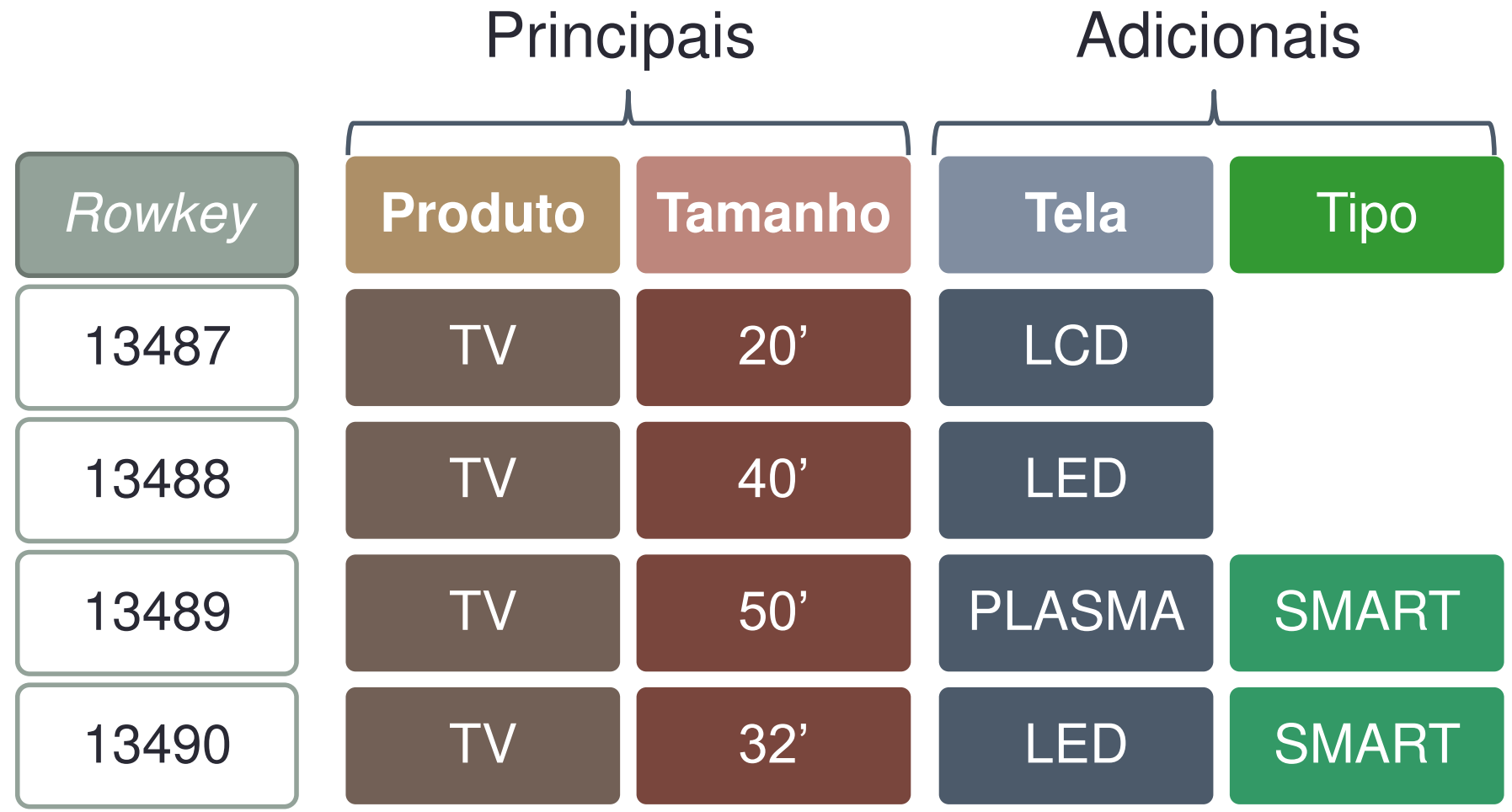

#### • **Grafos**

- **▶ Baseados na teoria dos grafos**
- Dados são modelados por nós e arestas
- $\triangleright$  Nós e arestas podem possuir propriedades
- Aplicações típicas
	- Redes Sociais
	- Recomendações

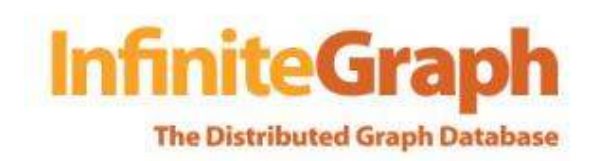

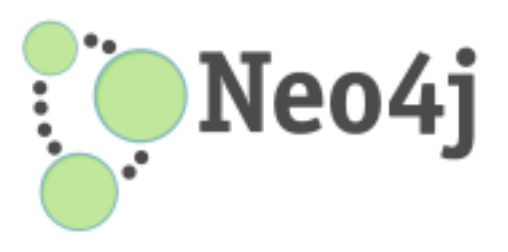

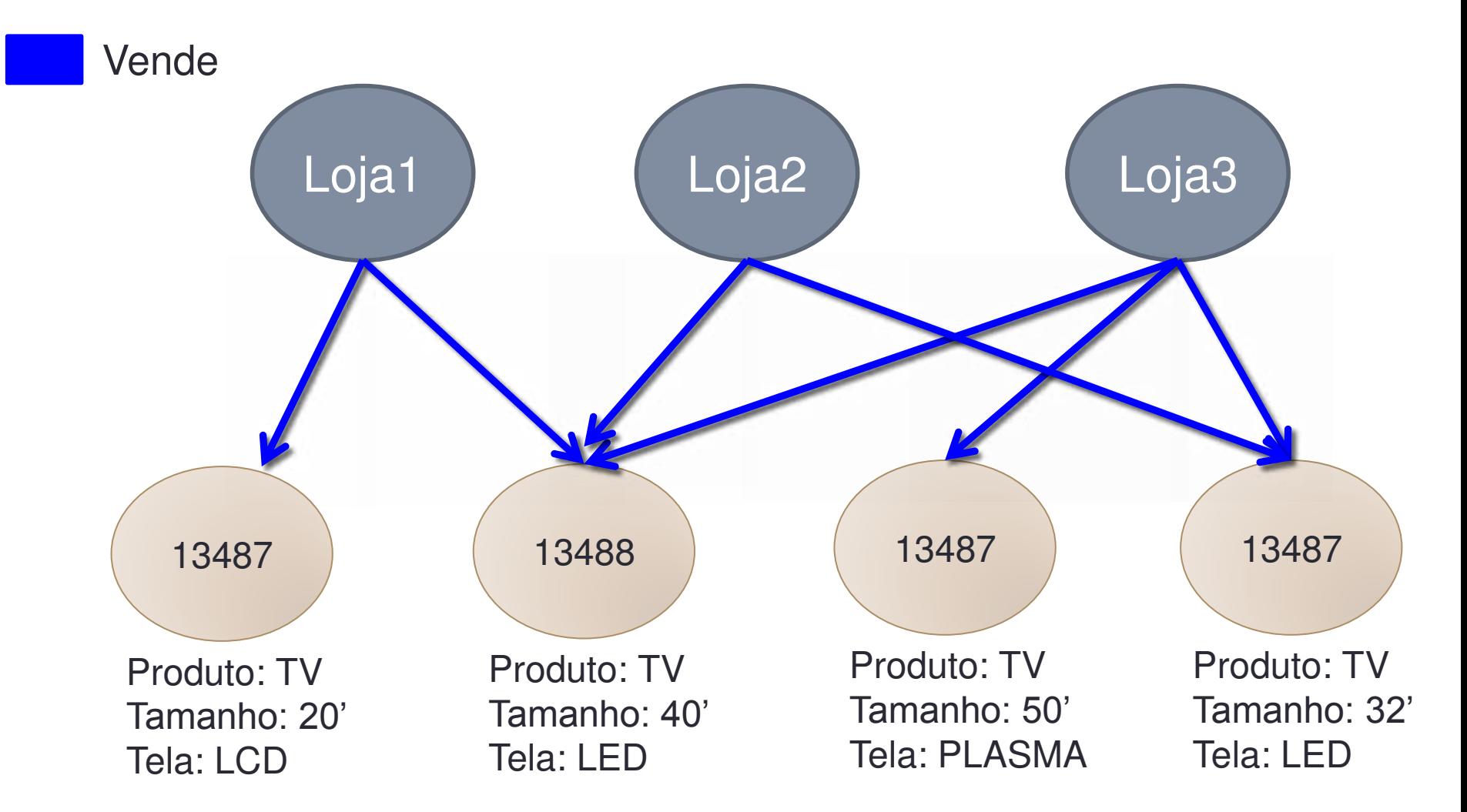

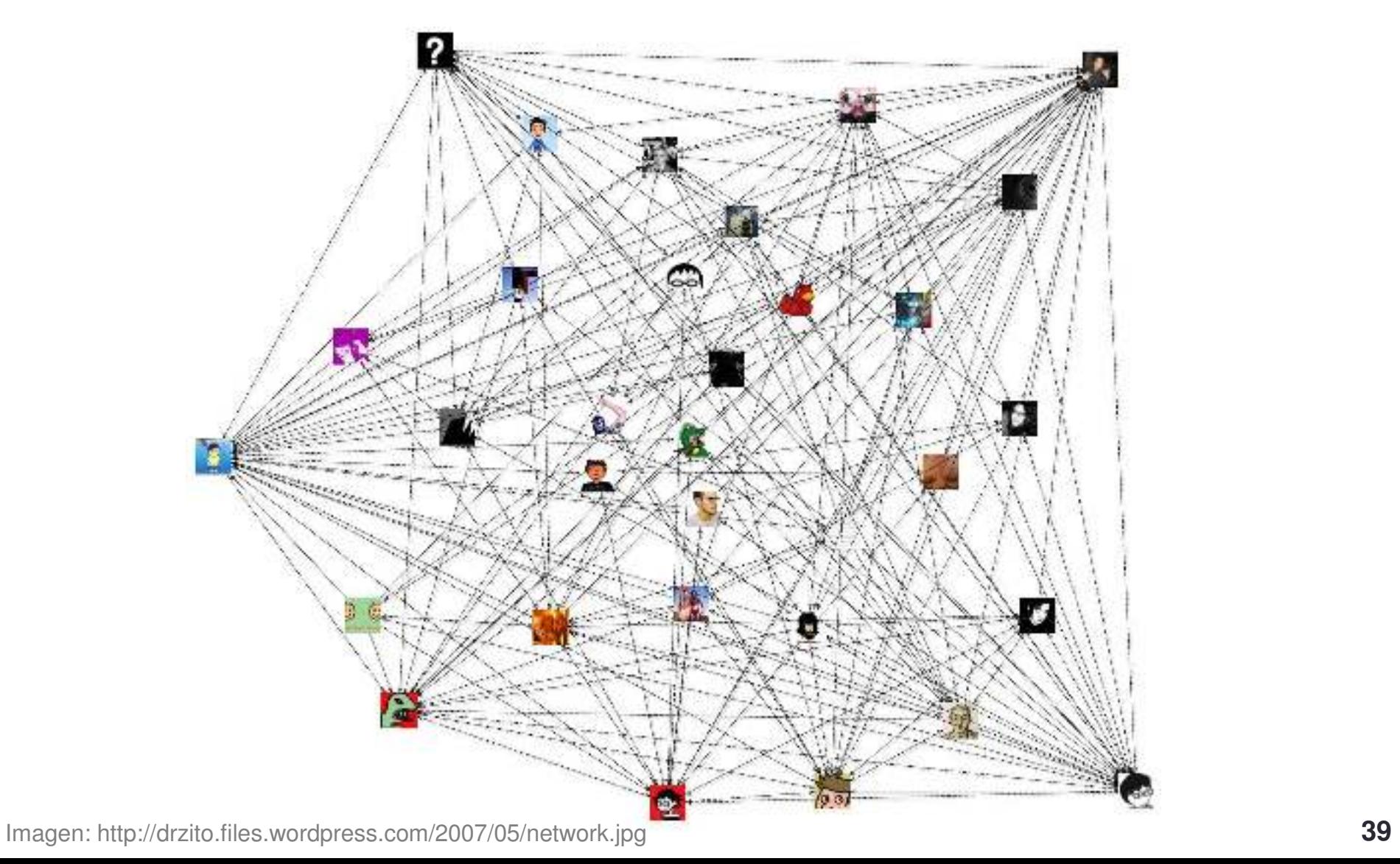

## Hadoop

- Framework de processamento paralelo de dados em larga escala
- Altamente escalável
- Tolerante a falhas
- Disponível

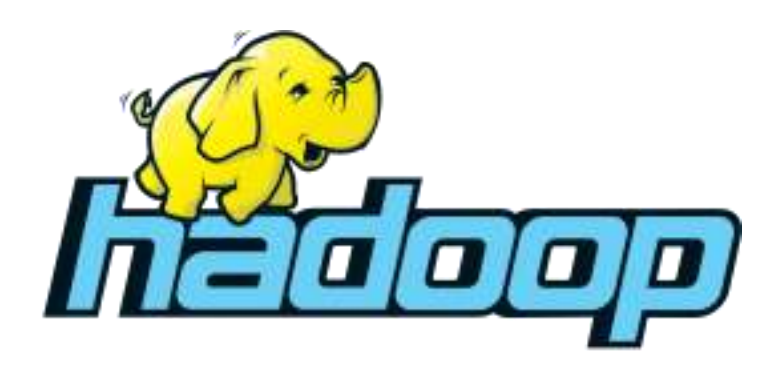

- Principais componentes
	- Armazenamento
		- HDFS Hadoop Distributed File System
	- Processamento
		- MapReduce

#### HDFS - Hadoop Distributed File System

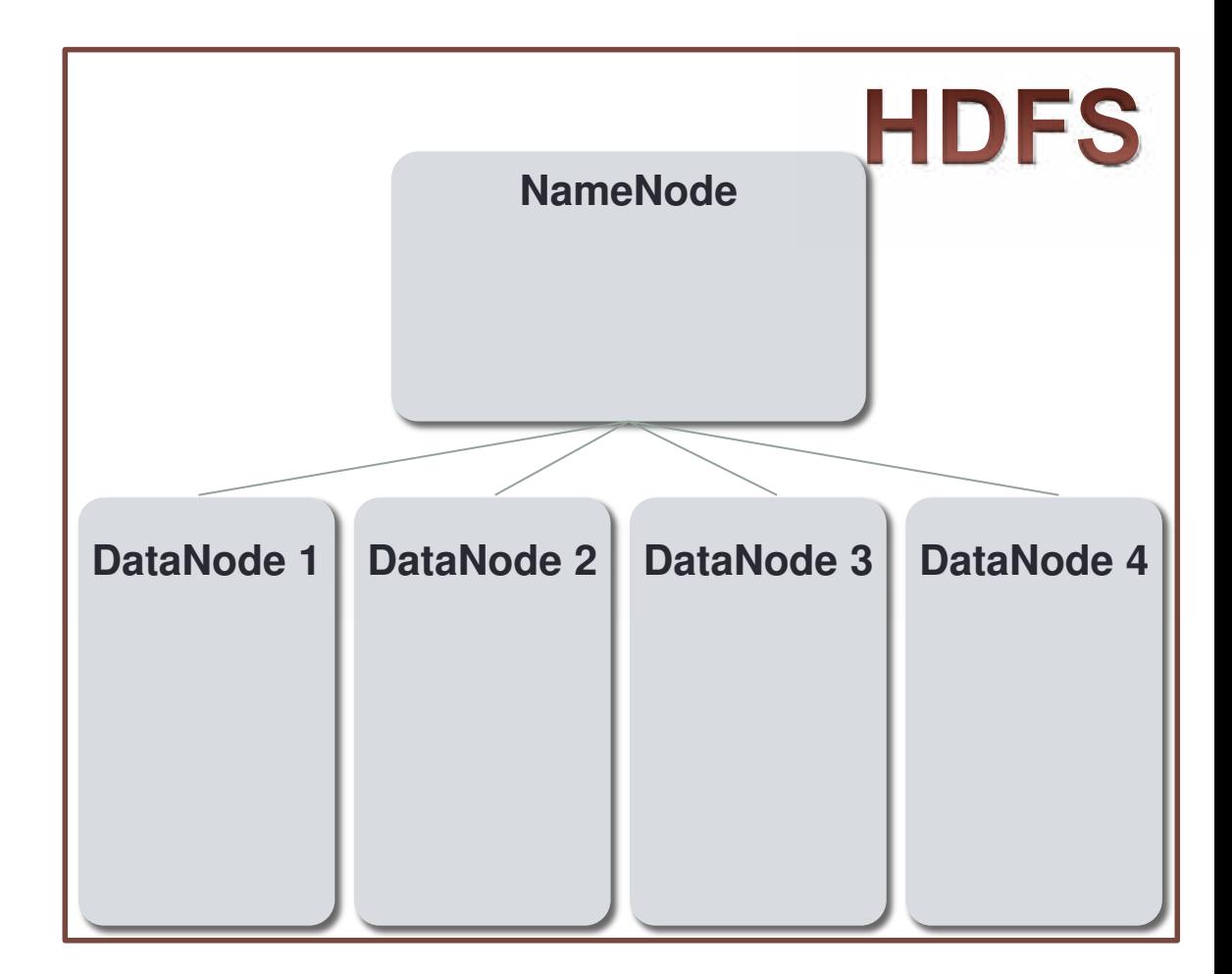

### HDFS - Hadoop Distributed File System

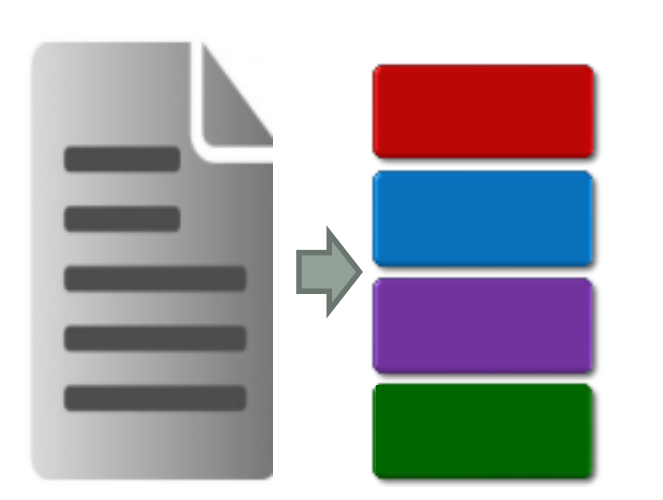

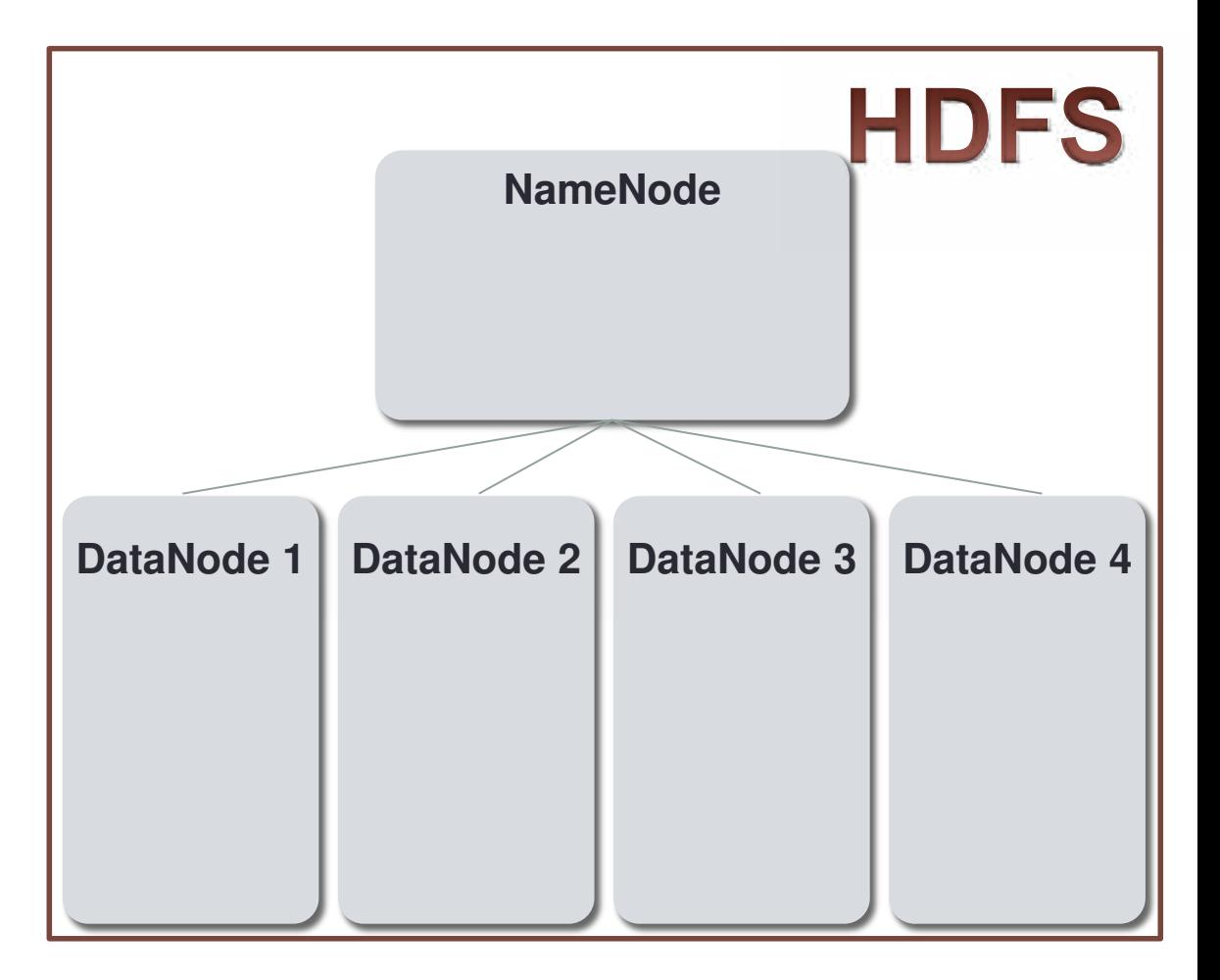

### HDFS - Hadoop Distributed File System

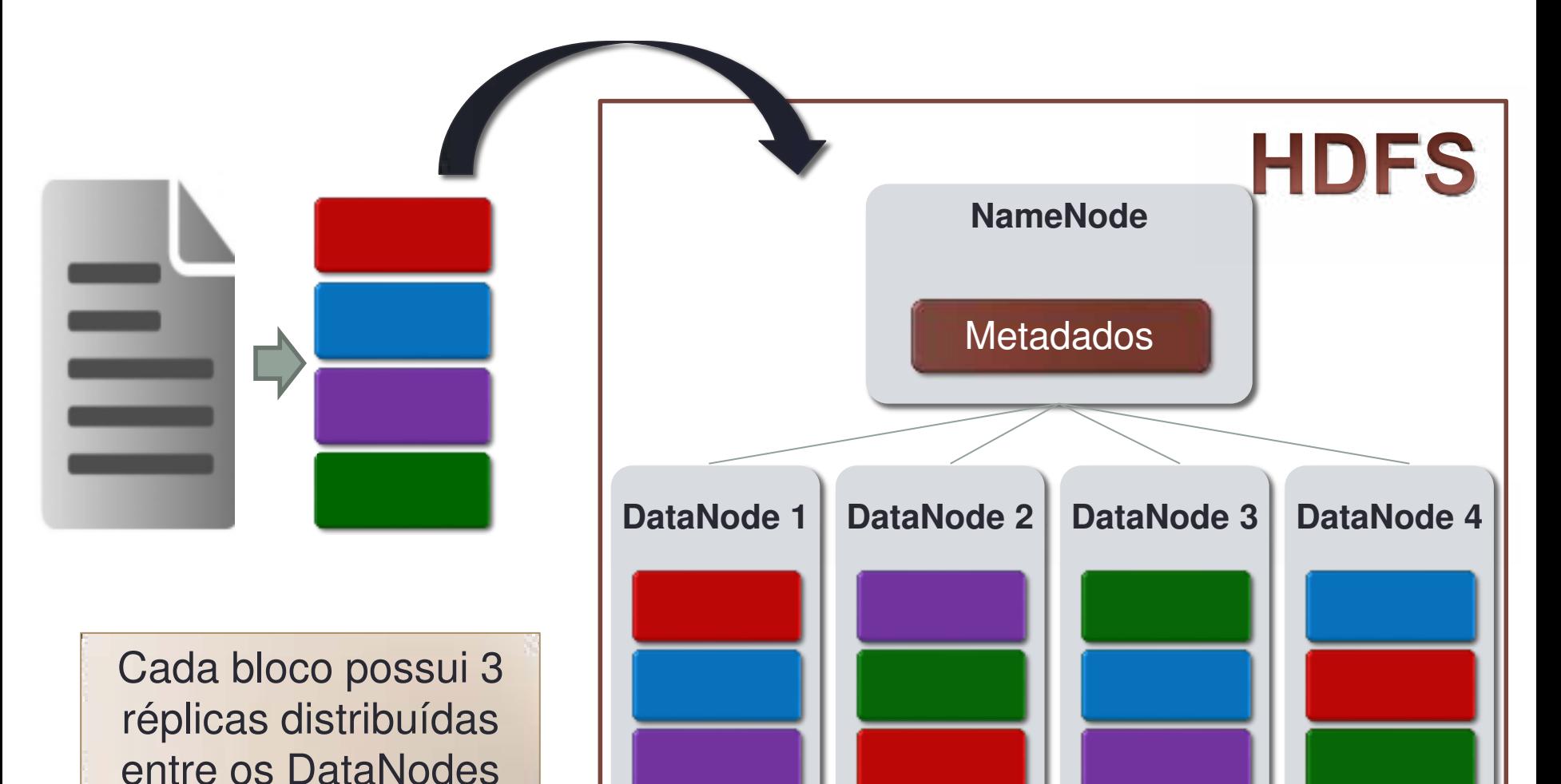

**43**

**casa rio boneca rio dado casa dado boneca dado casa boneca rio rio casa boneca dado** 

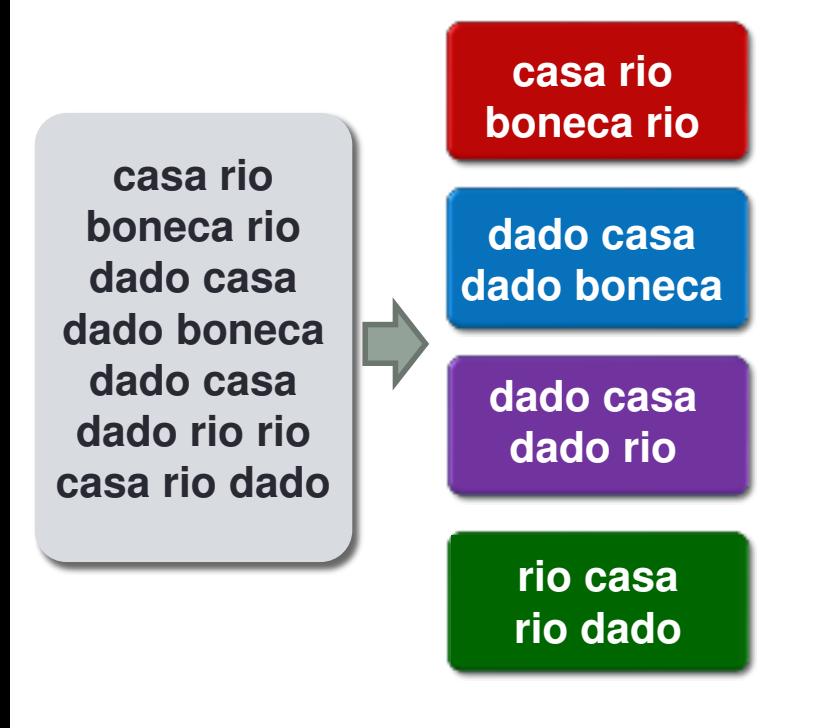

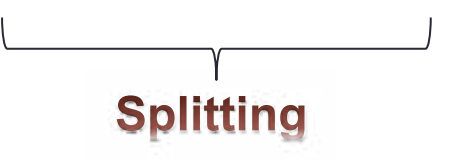

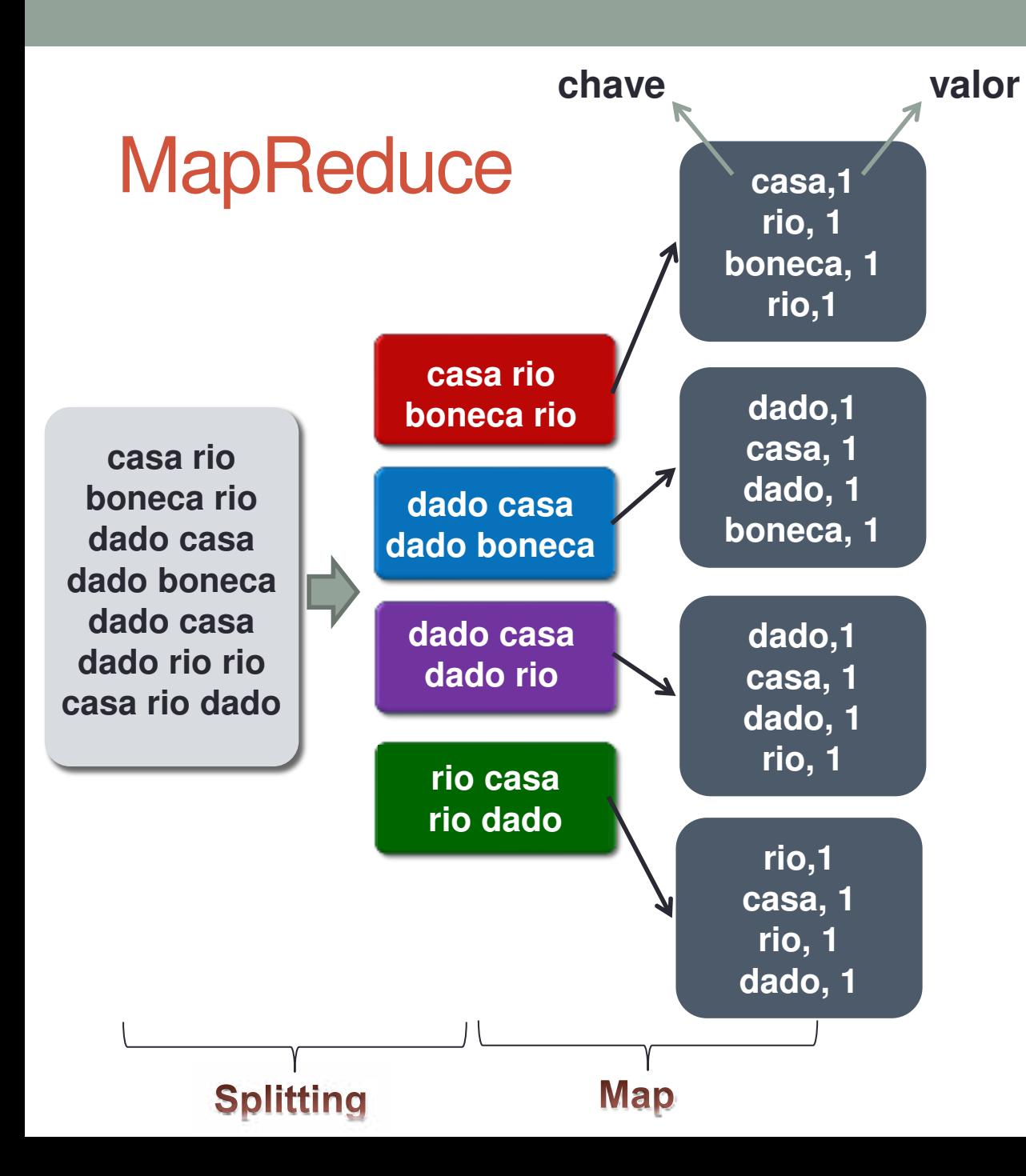

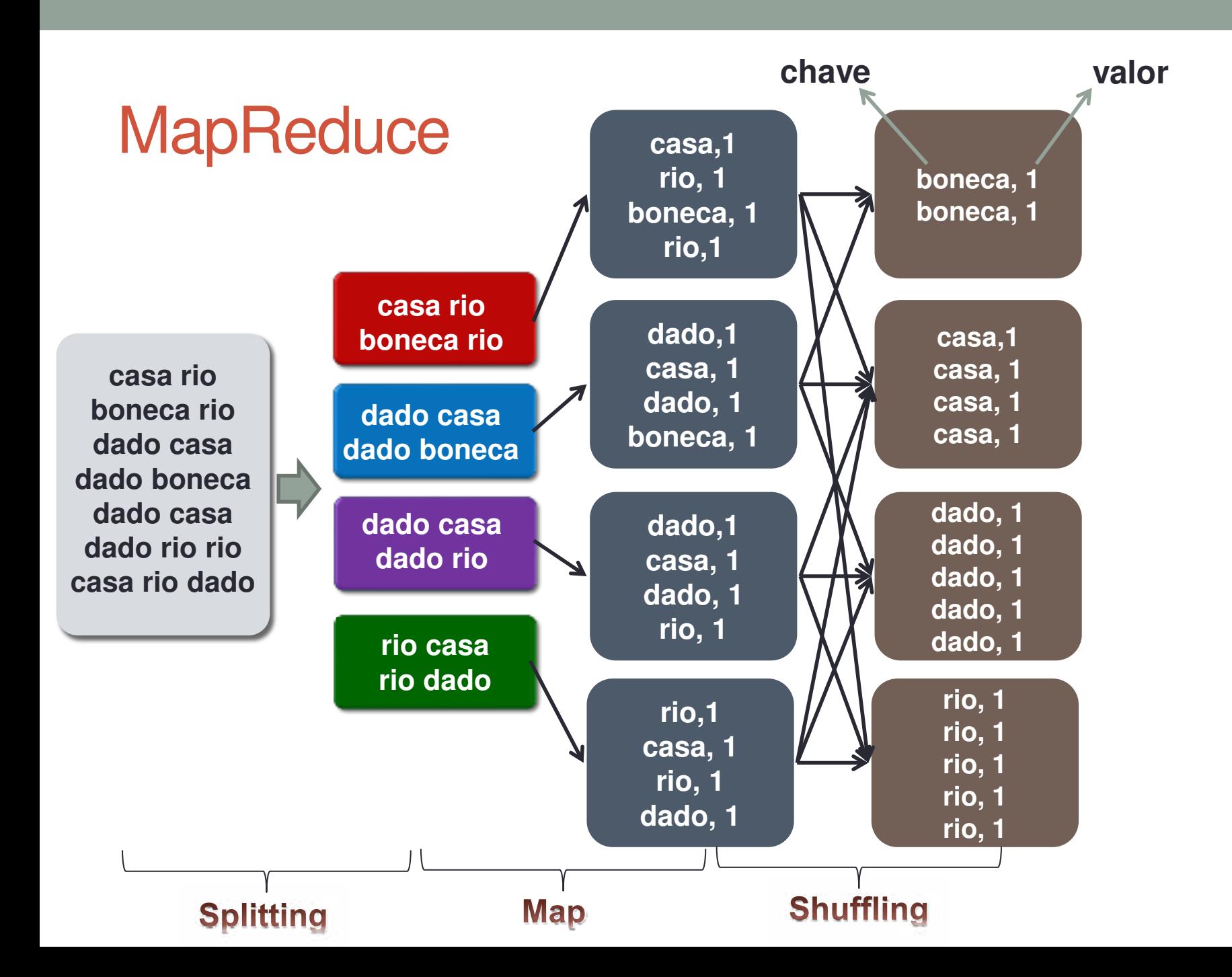

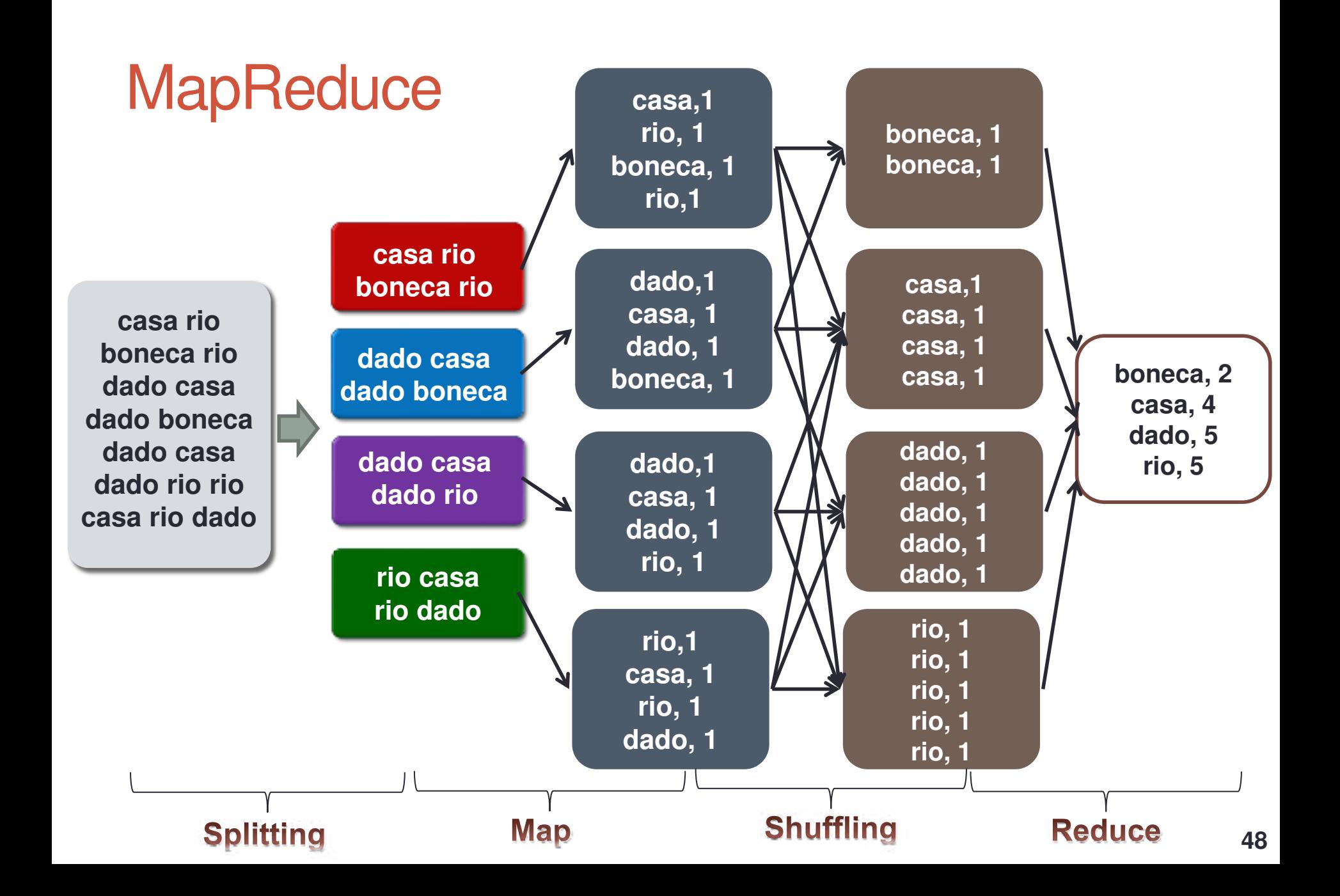

#### **Função Map**

```
public class WordCountMapper extends
        Mapper<Object, Text, Text, IntWritable> {
    private final IntWriteble ONE = new IntWriteble(1);private Text word = new Text();
    public void map(Object key, Text value, Context context)
            throws IOException, InterruptedException {
        String[] csv = value.toString().split(",");
        for (String str : csv) {
            word.set(str);
            context.write(word, ONE);
        }
   }
λ
```
ł

}

#### **Função Reduce**

```
public class WordCountReducer extends
        Reducer<Text, IntWritable, Text, IntWritable> {
```

```
public void reduce(Text text, Iterable<IntWritable> values,
        Context context) throws IOException,
        InterruptedException {
```

```
int sum = 0for (IntWritable value : values) {
    sum += value.get();
ł
context.write(text, new IntWritable(sum));
```
## Evolução do MapReduce

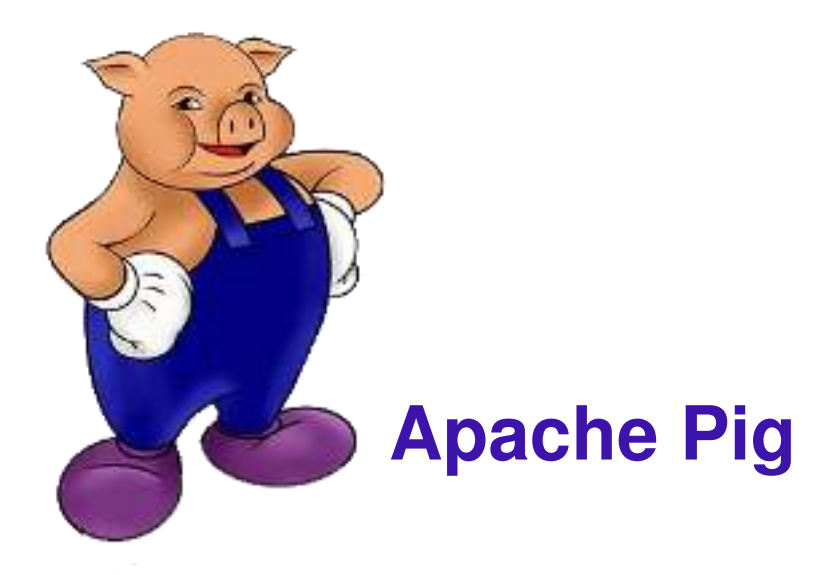

• HiveQL – Linguagem similar ao SQL para acessar os dados

#### **Apache Hive**

- PigLatin Linguagem procedural de alto nível
- Scripts são traduzidos para sequências de programas MapReduce

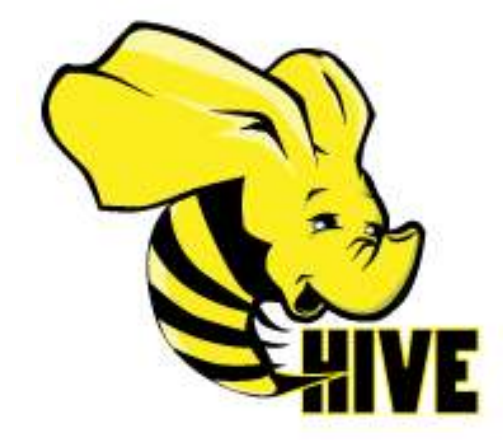

#### **Data Scientist**

- Alguns conhecimentos necessários
	- Saber programação
	- Ser capaz de criar modelos estatísticos

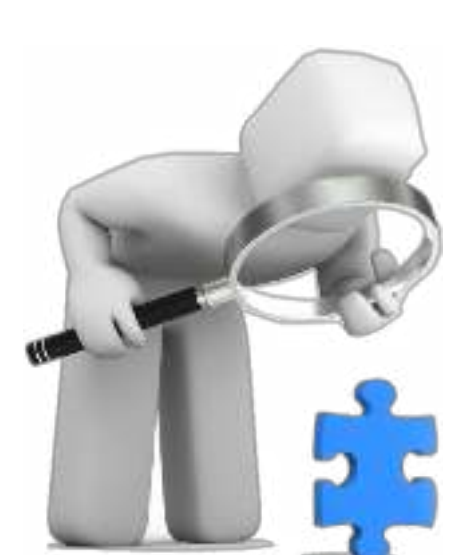

Compreender as diferentes plataformas de Big Data

• Usualmente esse profissional é formado em Estatística, Matemática, Física ou Ciências da Computação

Job description

Descrição da vaga

Imagine que você tenha que analisar e identificar comportamentos e tendências em uma base de mais de 60 milhões de usuários únicos, relacionando dados como idade, sexo, classe social, estado civil, geo localização e interesses de consumo classificados em mais de 180 tipos em mais de 30GB de logs por dia!

Como gerar um modelo matemático que represente esses grupos? Como criar um sistema de recomendação que aumente a rentabilidade e o aproveitamento de inventário?

Para isso estamos buscando um Data Scientist que ficará responsável por organizar a arquitetura de Big Data, analisar os dados, criar Algoritmos de Machine Learning e modelos Matemáticos que ajudem na otimização dessa plataforma.

#### Desired Skills and Experience

- $\bullet$  Python,  $C_{++}$ , R
- · MySQL, MongoDB, Hadoop, MasticSearch, Redis
- · Linux, CitHub, AWS
- · Técnicas de Information Retrieval e Estatística (Bayes, Markov Chain, etc)
- · Sistemas de Recomendação como Recomendação Recíproca, Multi-Armed Bandit, entre qutros
- · Machine Learning (SVM, Deep Learning, etc)
- · Inglés Fluente

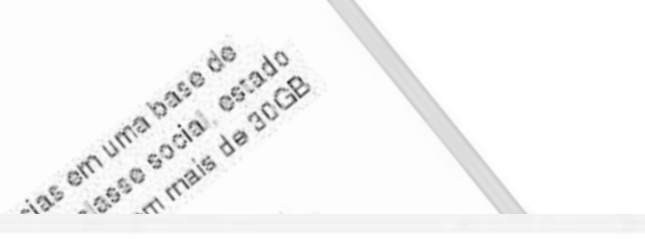

Data Scientist - Jersey City, NJ or Boston

Analytic Recruiting . Jersey City, NJ . 9/10/2014

**Reg** Lmail **Print** A Report Save Job

#### **JOB DESCRIPTION**

Data Scientist sought by major financial services firm in their Jersey City, NJ or Boston area offices. Role will provide statistical analysis, forecasting, predictive modeling, simulation, and optimization. This role will leverage Big Data mining and analysis strategies to understand customer needs, provide business insights, improve targeting, maximize return on investment, and optimize marketing efforts.

Refer to Job# 20958-CB email MS Word attached resume to Orly Miller. [Click Here to Email Your Resumé] or register online at www.analyticrecruiting.com choosing Orly Miller as your contact recruiter.

sol Gittune Integen

Chilph.

#### Data Scientist

Vaco Technology . Santa Clara, CA . 9/9/2014

Save Job **Box** Email 昌 Print **八 Report** 

#### **JOB DESCRIPTION**

Vaco has been engaged by a famous technology leader to identify a savvy Data Scientist for a newly formed "Data Science Team" that is building and creating the Big Data initiatives for the entire enterprise.

Join a highly visible team that is responsible for critical, high profile projects such as the initial "data cleansing" project. The Data Science Team is creating a "Data Lake" and wants to ensure that PSI (personal sensitive information including credit card, SS# details, etc) gets extracted before making its way to the lake.

#### Required Experience for the Data Scientist:

- 10+ years development-specific experience ("heads-down programmer")

- Expert level technical foundation including more than one advanced structured programming environment such as APEX, Force.com, Python, .Net, or Java

#### Preferred Experience for the Data Scientist:

Data Scientist - Big Data - Mining Massive Datasets and hacking Laguna Source · San Francisco, CA · 8/20/2014

on Email 鱼Frint A Report  $$340,000$ 

#### **JOB DESCRIPTION**

Data<sup>5</sup> Vaco Ter

JC

Are you a Hacker-like Data Scientist with creative skills to gather, mine and analyze inconsistent, massive data sources? If so, read on...

\*\*\* Relocation to San Francisco is available for the winning candidate\*\*\*

We are an EXTREMELY well funded company that is in the massive, multi-player on-line gaming space. Our players number in the MILLIONS. Our investors are a who's who of Media and Tech.

#### Top Reasons to Work with Us

- Work as a DATA GURU for a team working on bleeding edge ideas

 $-418333$ 

- Build out tubing that enables the transport/processing/normalization of MASSIVE data
- Build and maintain complex statistical models that learn from and scale to millions of users

#### What You Will Be Doing

multiple imperfect, mixed, varied, and inconsistent data sources (Technical expertise needed in one of more of the following languages/tools to wrangle and understand data: Python, SQL, Hive, R. Matlab, **Z**potfire, Tableau)

Automate the import of data from a variety of sources (ad providers, for example) into a singular

data source  $7118$ 

**56**

a

Λ

ng

Dring

## **Referências**

http://www.sciencedaily.com/releases/2013/05/130522085217.htm http://www-3.unipv.it/ingegneria/copisteria\_virtuale/motta/doss/13-PV-DoES-18-BigData-v3.pdf http://pig.apache.org/ http://hadoop.apache.org/ https://hive.apache.org/ http://azure.microsoft.com/en-us/pricing/details/storage/ http://thoughtsoncloud.com/2014/02/top-7-most-common-uses-of-cloud-computing/ http://pt.slideshare.net/laodias/os-cinco-vs-do-big-data http://www.microsoft.com/en-us/news/presskits/cloud/docs/the-economics-of-the-cloud.pdf http://www.cloudproviderusa.com/the-difference-between-public-cloud-private-cloud/ http://observatorio.inweb.org.br/dengueapp?next=/dengueapp/relatorio https://www.youtube.com/watch?v=jyx8iP5tfCI&feature=youtu.be

Obrigado<sup>c</sup>